# HIKASHOP e-commerce pour Joomla!

www.hikashop.com

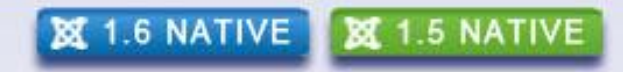

## E-commerce, pour qui, pourquoi?

- Pour présenter vos produits
- Pour toucher plus de personnes
- Pour réduire vos coûts

- 3 versions :
	- Starter
	- Essential
	- Business

#### Sommaire

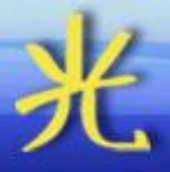

- Gérer votre contenu
- Configuration
- Passage en caisse
- Marketing
- Et ensuite ?
- Questions

## Gérer votre contenu

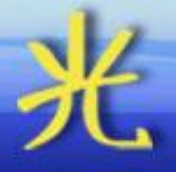

- Catégories
- Produits
- Affichage sur le site

#### **Catégories**

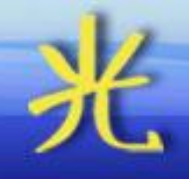

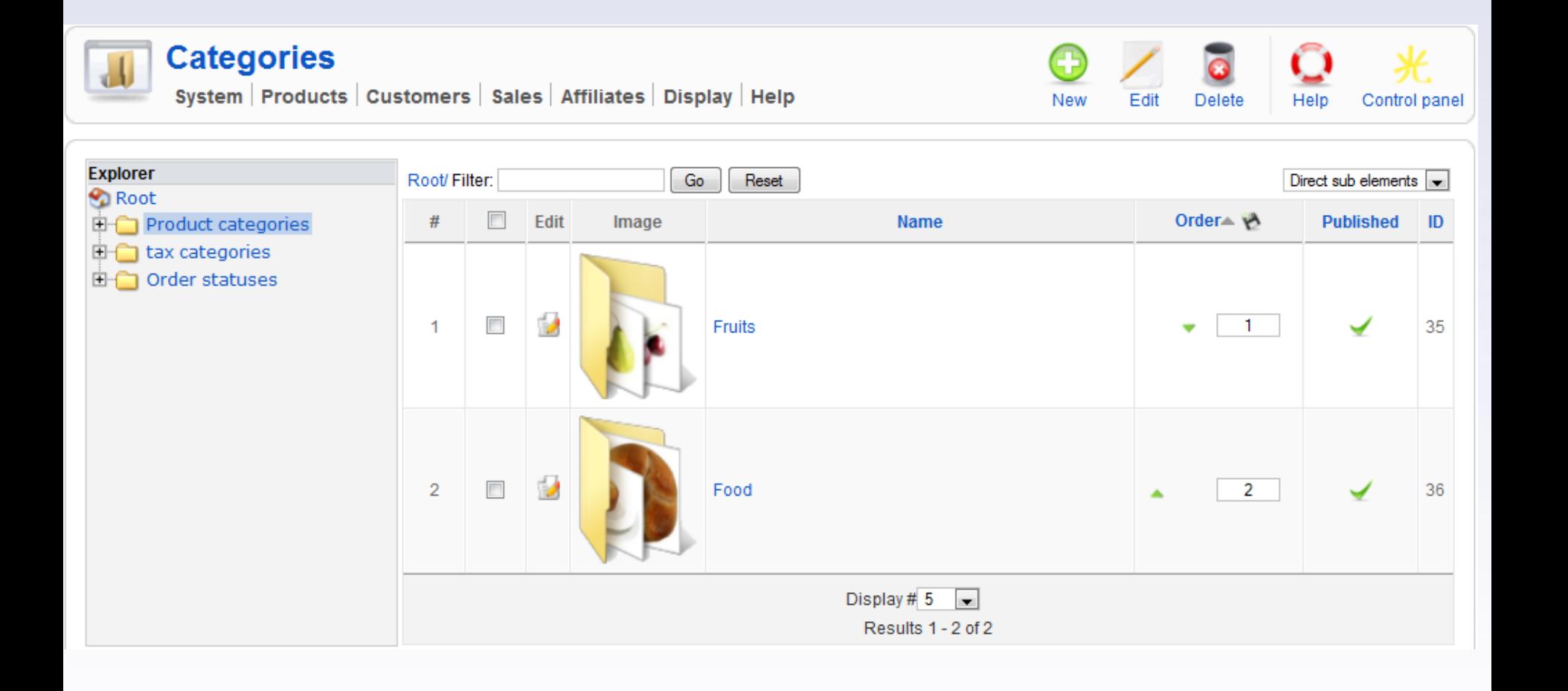

#### **Catégories**

**Categories** 

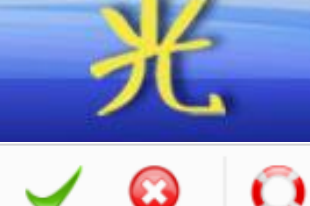

Cancel

Help

Apply

A

Save

#### System | Products | Customers | Sales | Affiliates | Display | Help

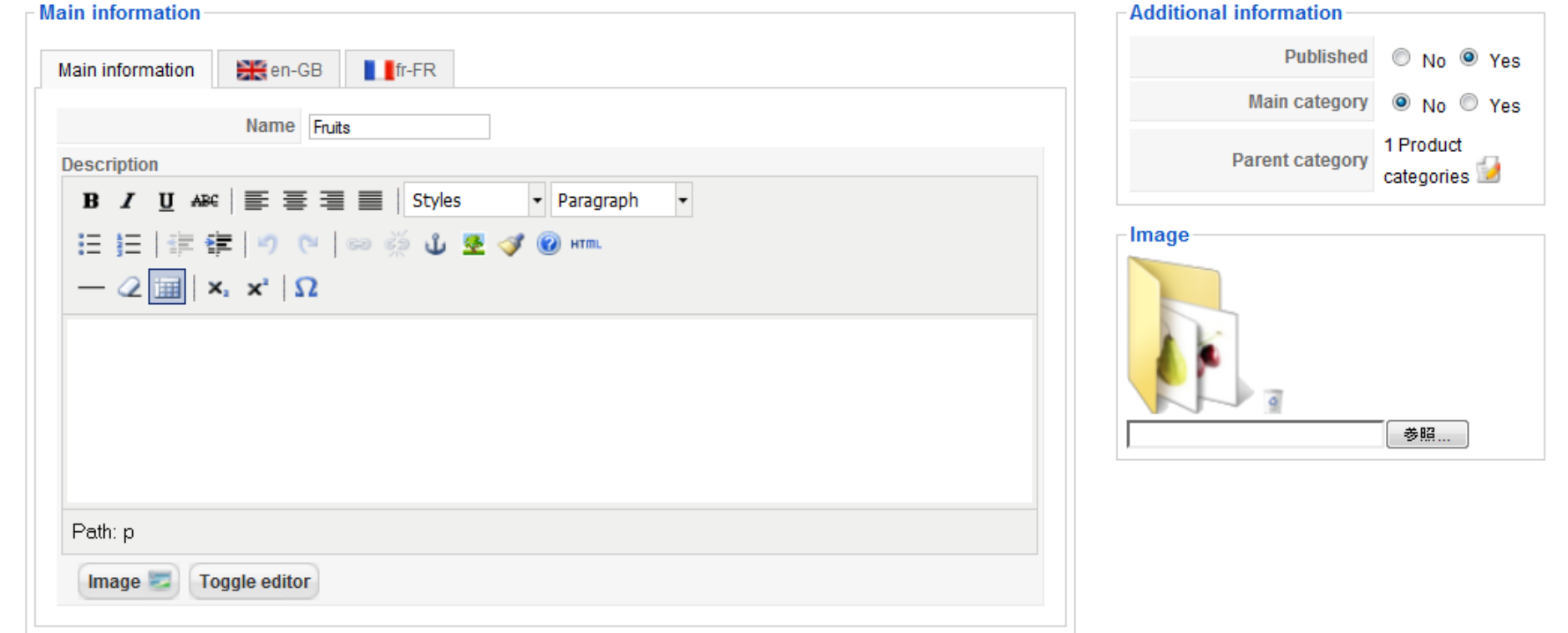

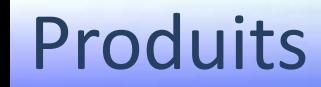

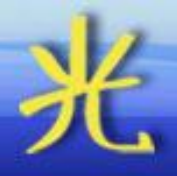

• Interface inspirée de l'explorateur de fichiers

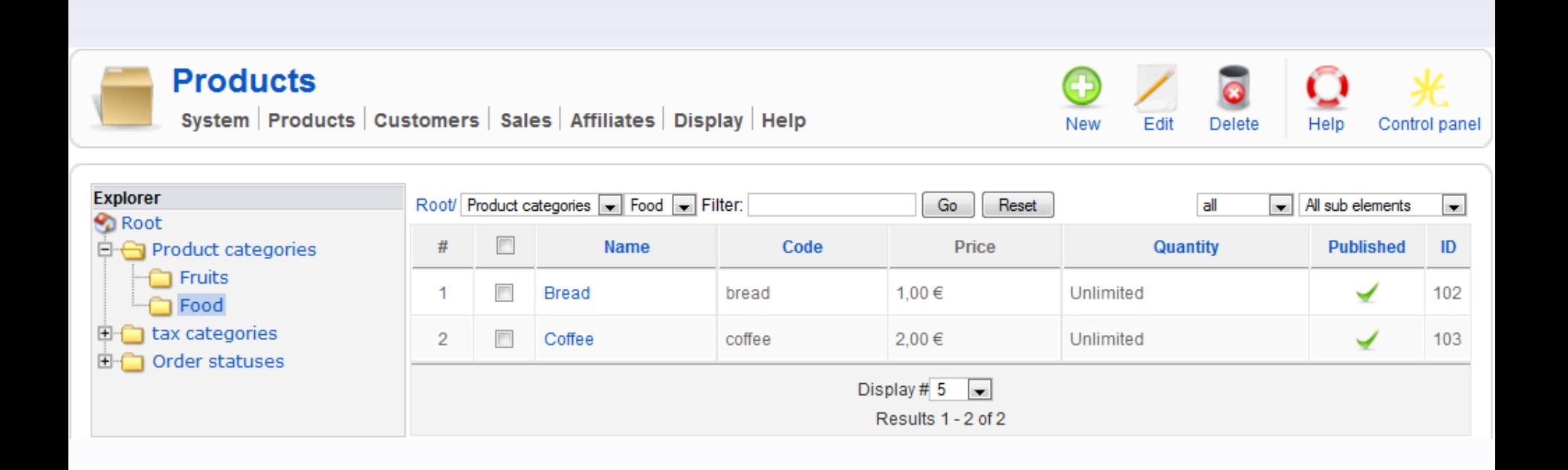

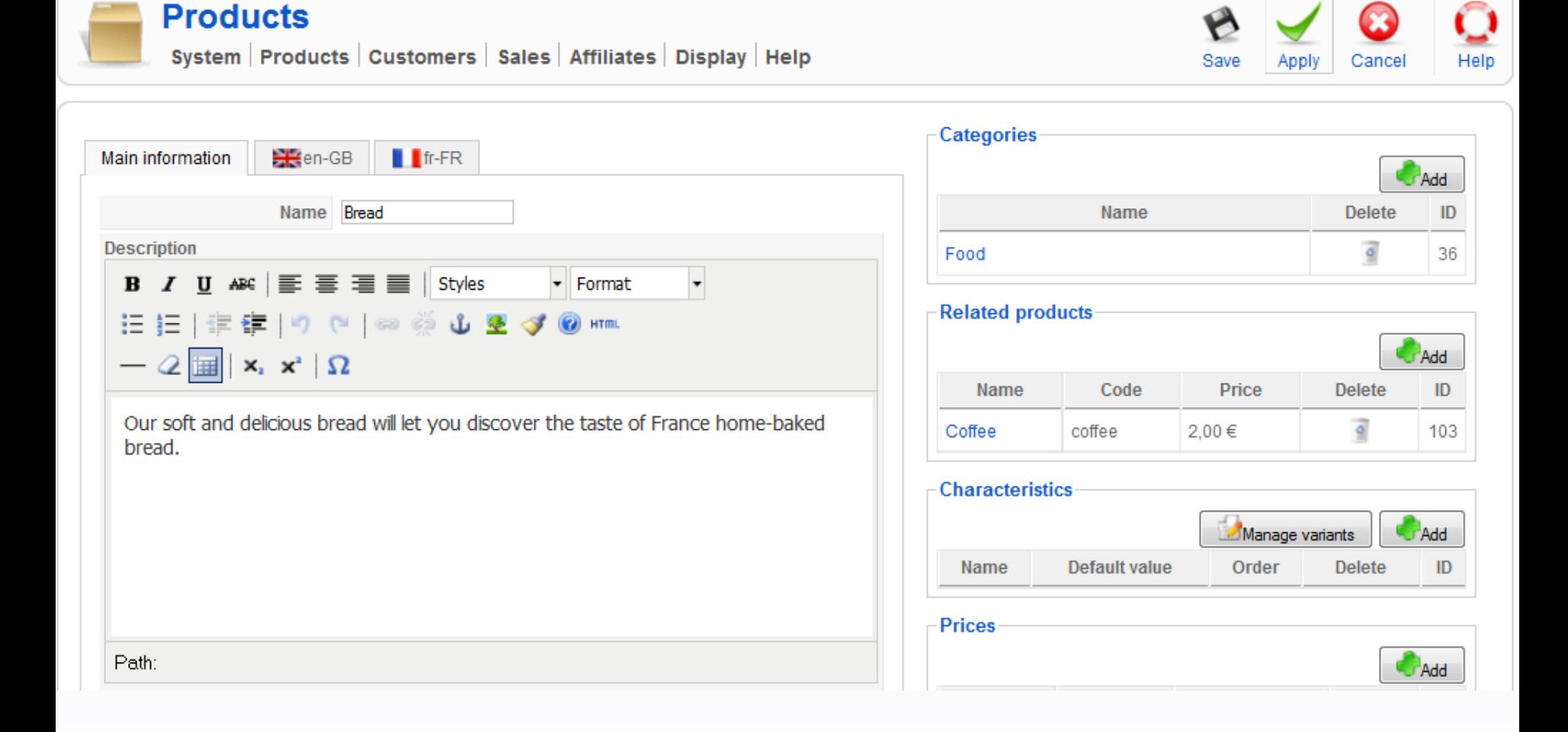

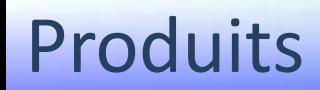

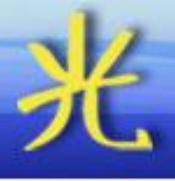

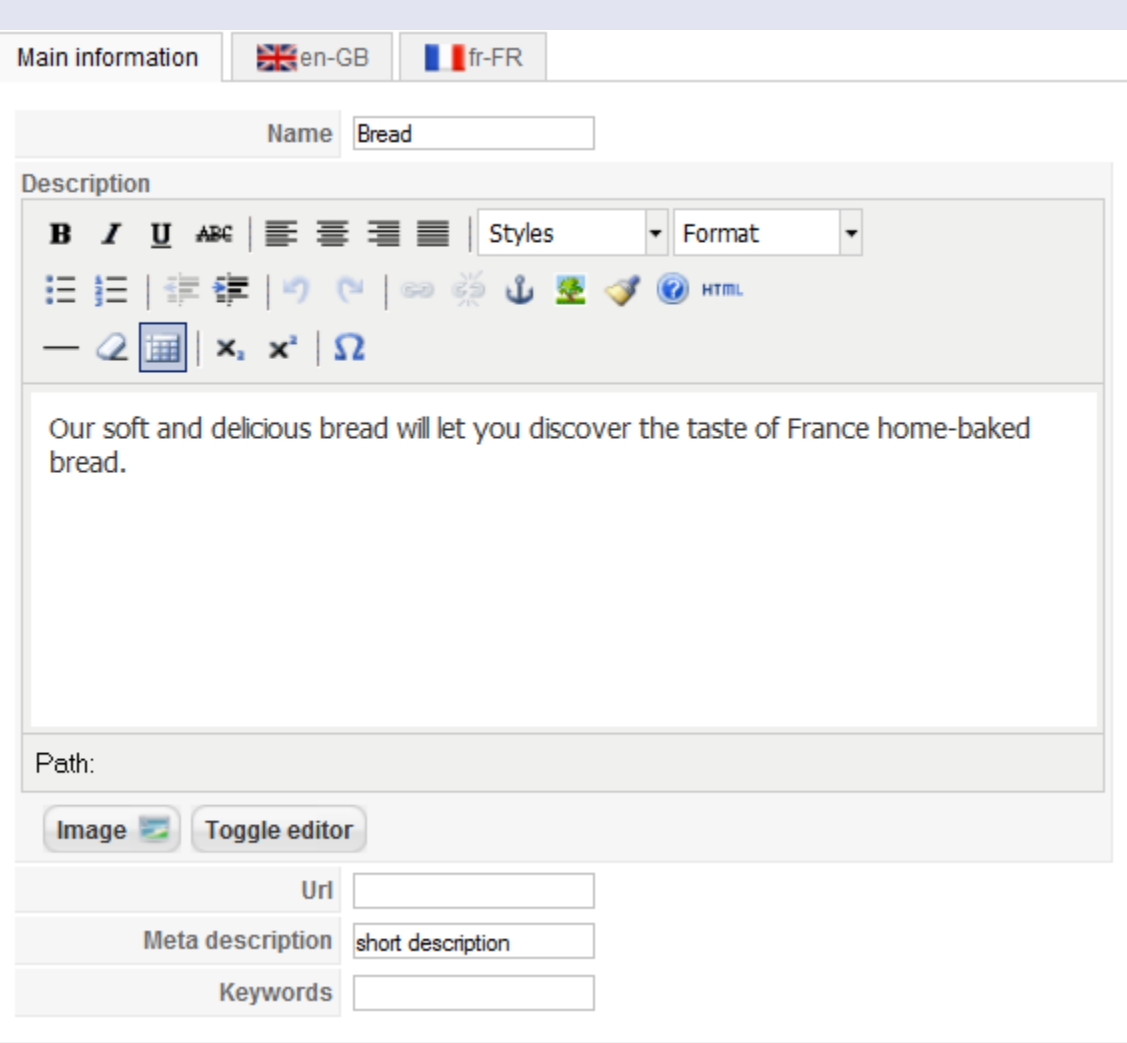

- Informations
- Stock

…

- Dates d'activation
- Poids, dimensions

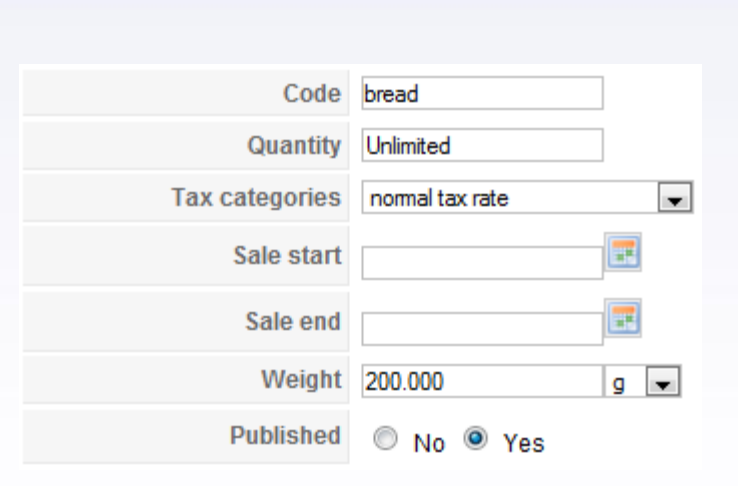

#### Produits

• Catégories, produits associés, prix, fichiers images, ACL

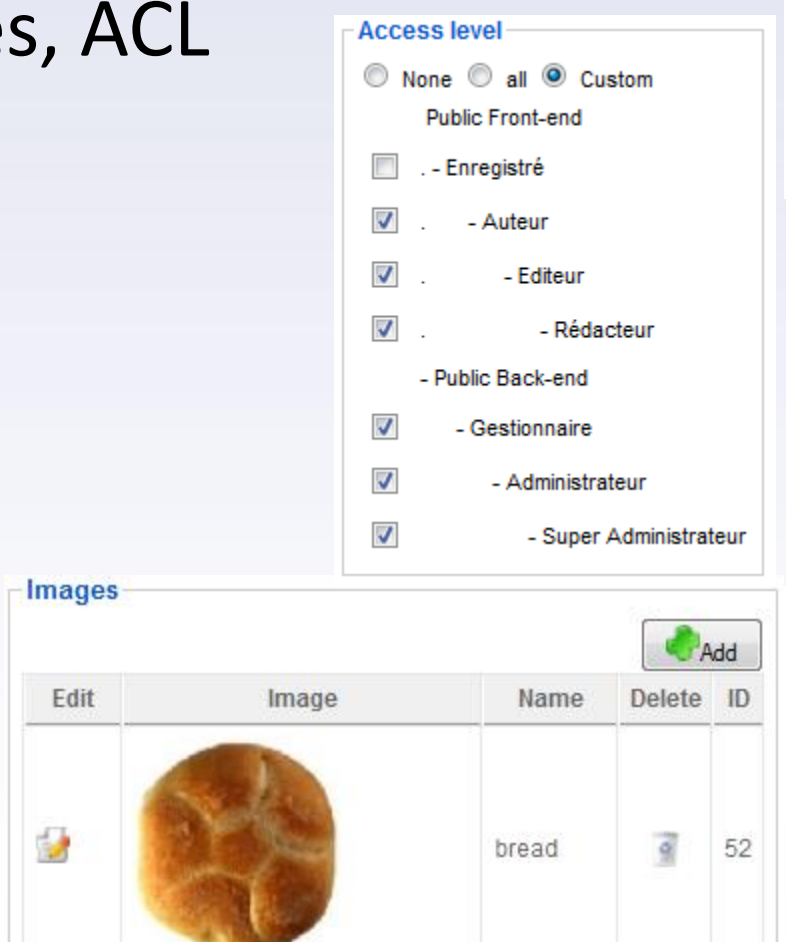

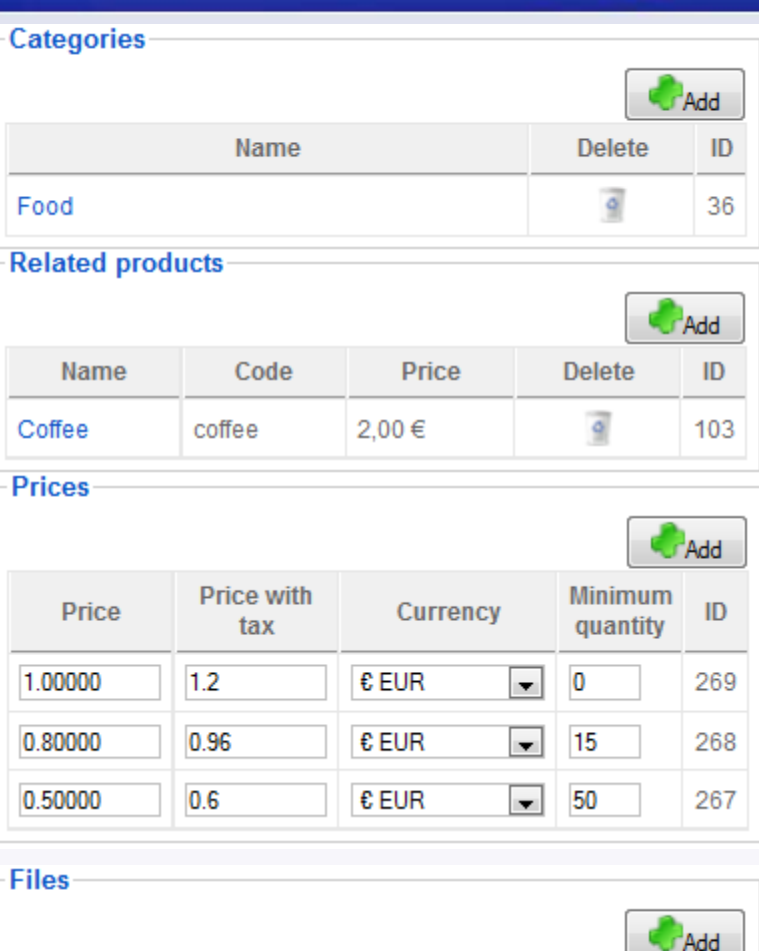

Name

bread image

Edit

 $\overline{\mathcal{L}}$ 

**Filename** 

bread.jpg

**Delete** 

 $\overline{9}$ 

ID

53

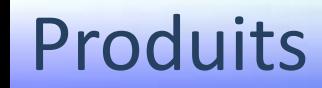

bread 20

bia

 $\overline{2}$ 

 $\overline{\phantom{a}}$ 

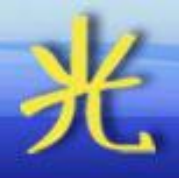

- Gestion des caractéristiques (couleur, taille, etc)
- Prix et stock en fonction des caractéristiques

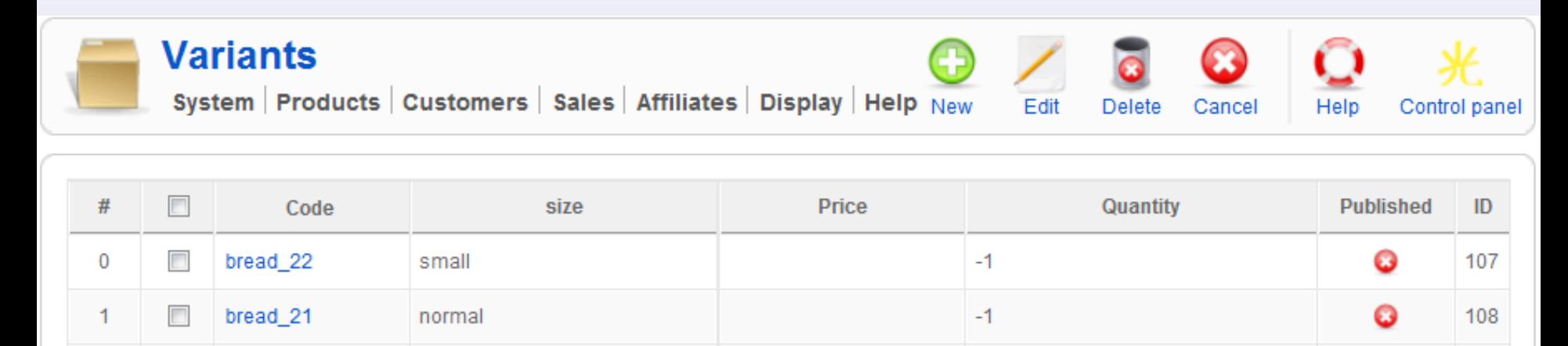

 $-1$ 

109

o

#### Produits

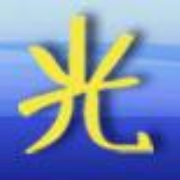

- Import de produits et catégories en CSV
- Génération de produits automatique

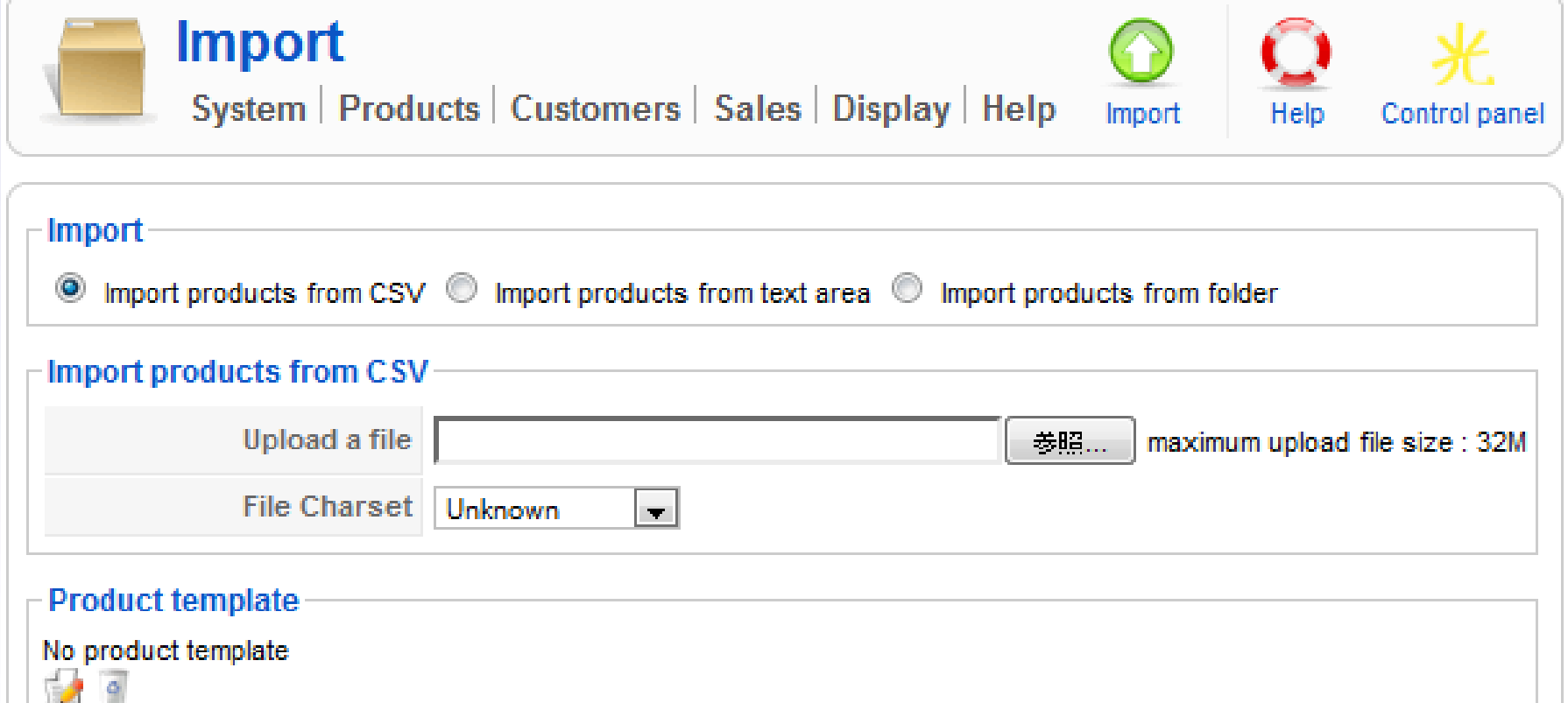

• Listing

• Listing

de produits

de catégories

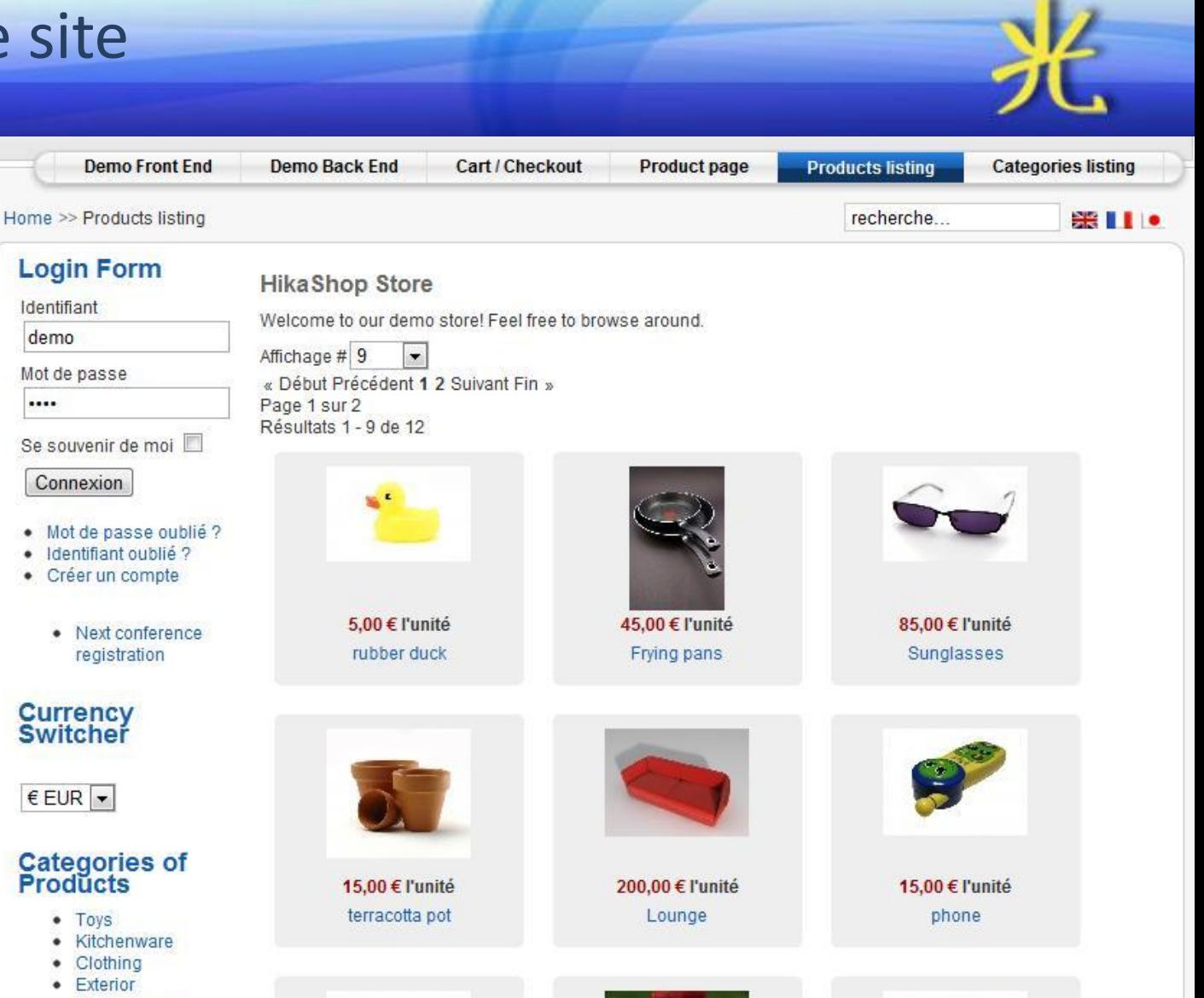

• Living room

....

 $\bullet$ 

٠

#### **Hikashop Cart**<br>Module Le panier est vide

35,00 € l'unité butcher knife

20,00 € l'unité Gnome

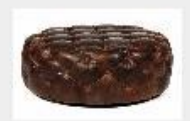

100,00 € l'unité Ottoman

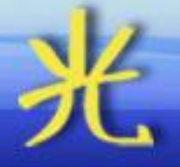

 $\mathbf{x}$ 

Annuler

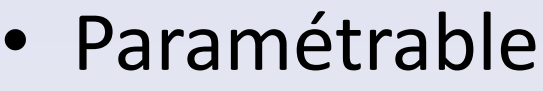

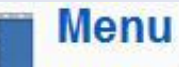

Système | Produits | Clients | Ventes | Affiliés | Affichage | Aide

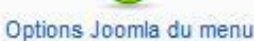

Texte centré

Non O Oui

Œ

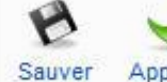

Appliquer

Ō Aide

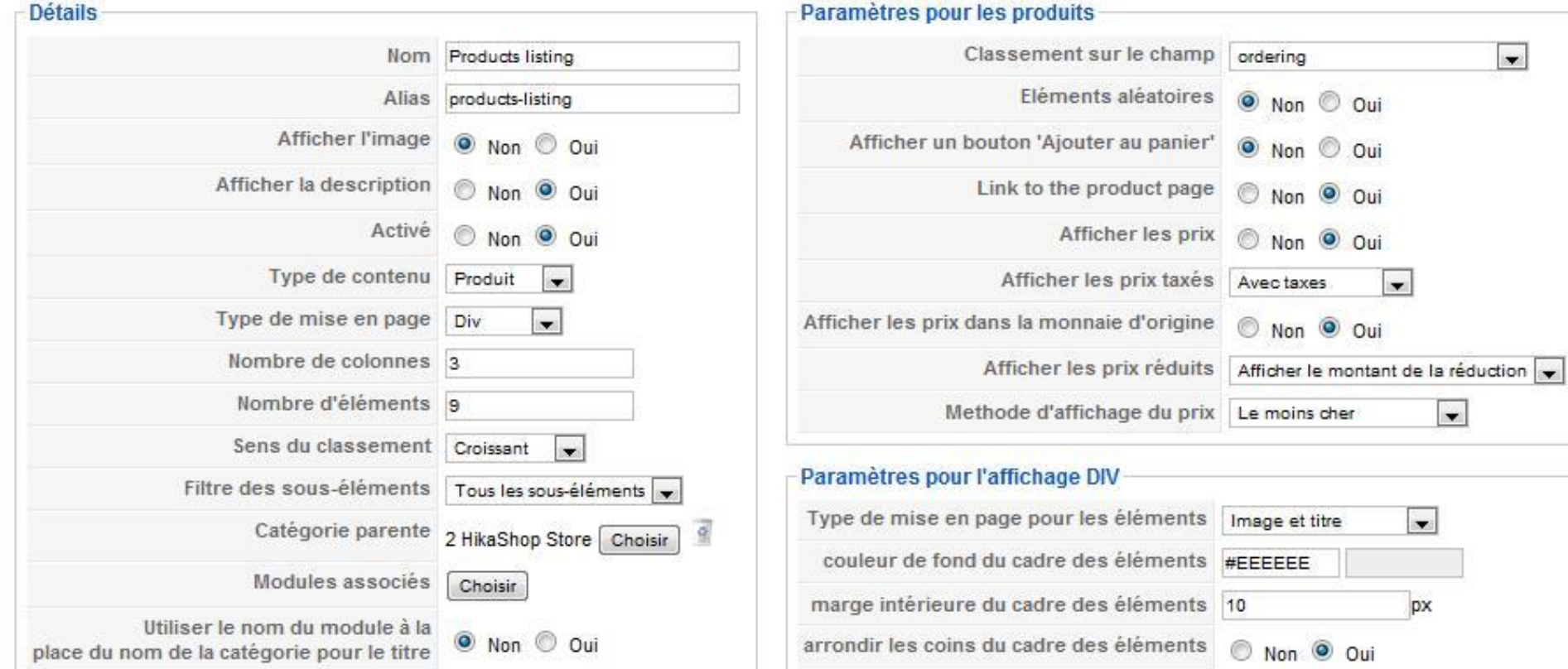

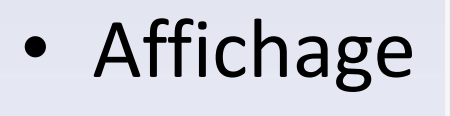

#### en tableau

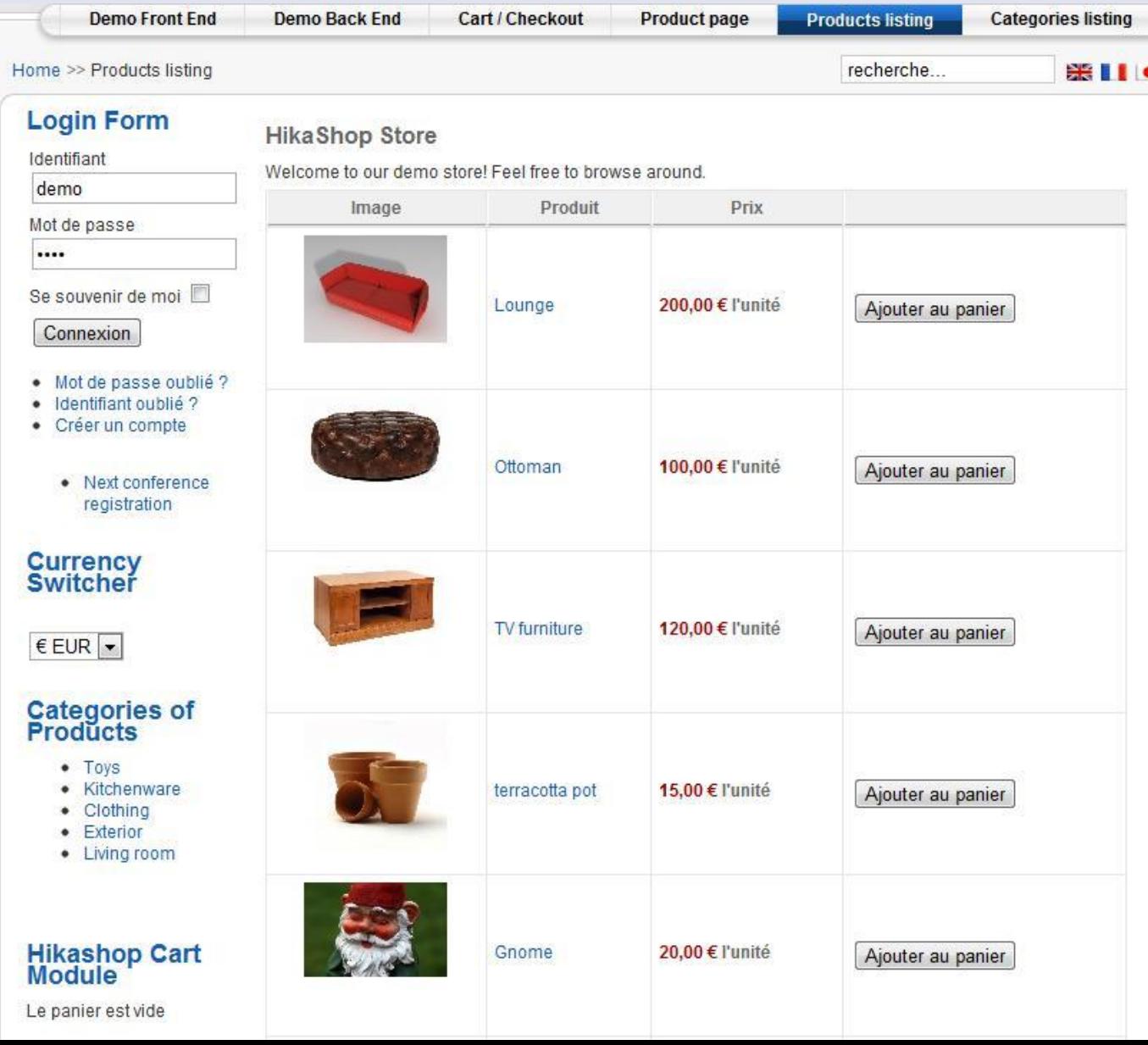

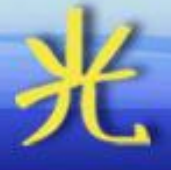

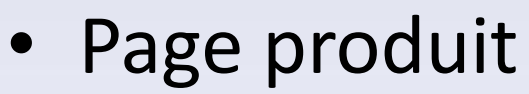

- Caractéristiques
- Champs
- personnalisés
- Produits associés

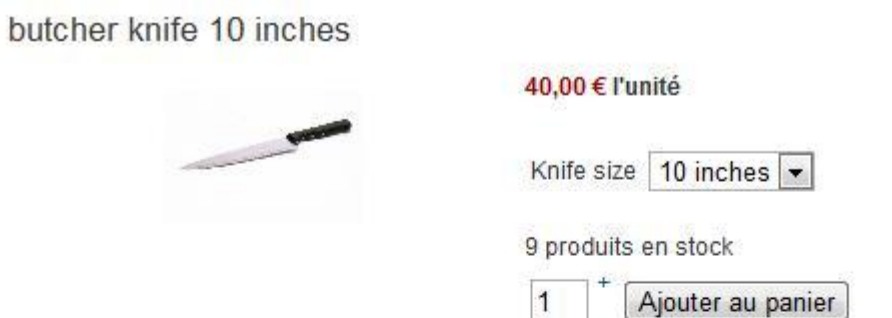

From the inventors of the famous Swiss Army knife comes a line of fine cutlery designed for accomplished and aspiring chefs at work or in the home. Each blade in the Stamped collection is expertly made in Switzerland from high-carbon stainless steel and undergoes a special tempering process for an edge that can be resharpened again and again. The result is a knife that can keep its original sharpness throughout the entire life of the blade. Each blade is conical ground throughout its length and depth, and laser tested to ensure optimum cutting power and durability. Ergonomically designed to minimize wrist tension, the unique, patented Fibrox handles are slip resistant when wet. Plus, all Stamped cutlery with Fibrox handles is approved by the National Sanitary Foundation (NSF). Although cutlery steel is naturally sanitary, materials and construction details of these handles minimize crevices that may otherwise offer hospitality to bacteria. The Victorinox Stamped collection is an extensive range with open-stock pieces as well as handy and versatile sets.

Often referred to as a chefs best friend, the 8-inch multipurpose chefs knife is designed for chopping, mincing, slicing, and dicing. Sized for comfort, it's also available in 6- and 10-inch versions as well. All Stamped cutlery should be washed by hand for best care, and Victorinox covers each piece with a lifetime warranty against manufacturer defects.

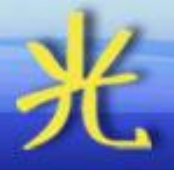

## • Personnalisation des vues

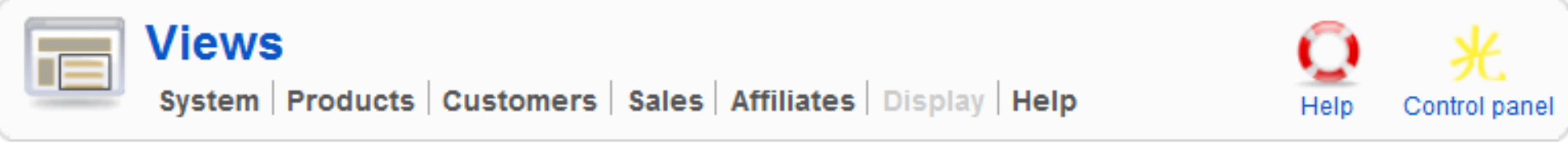

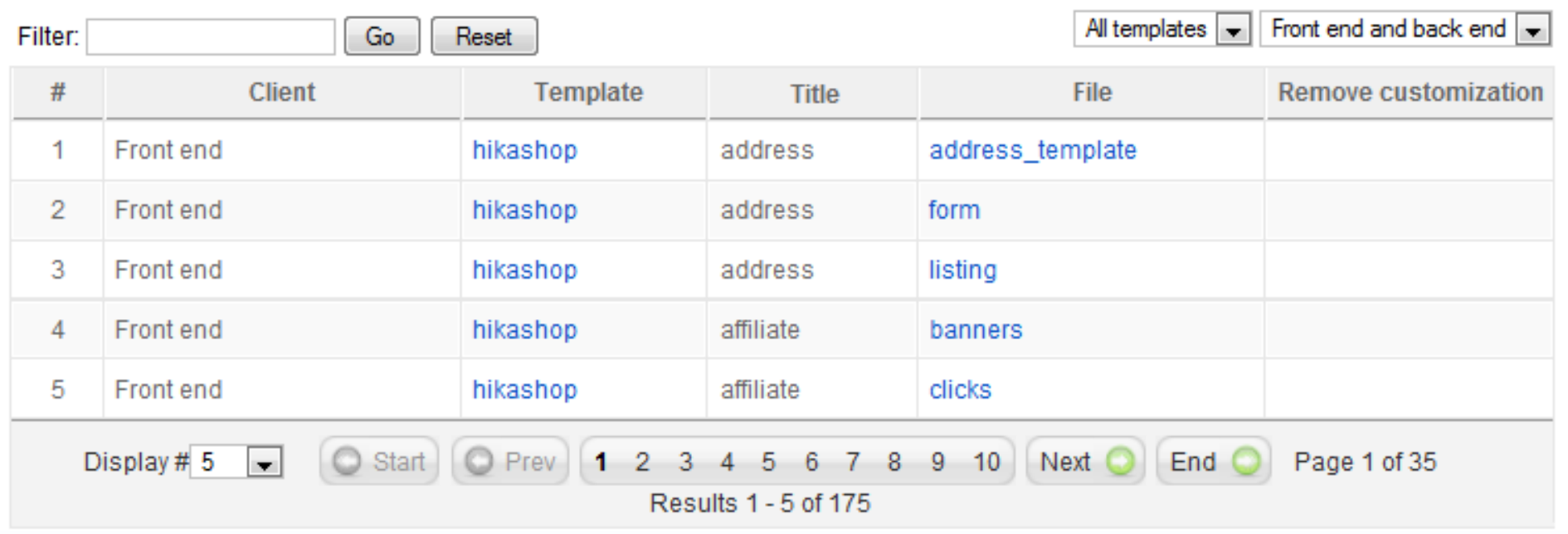

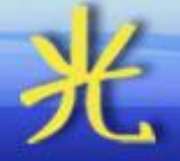

#### Church<sub>2</sub>

# • Personnalisation de la page produit

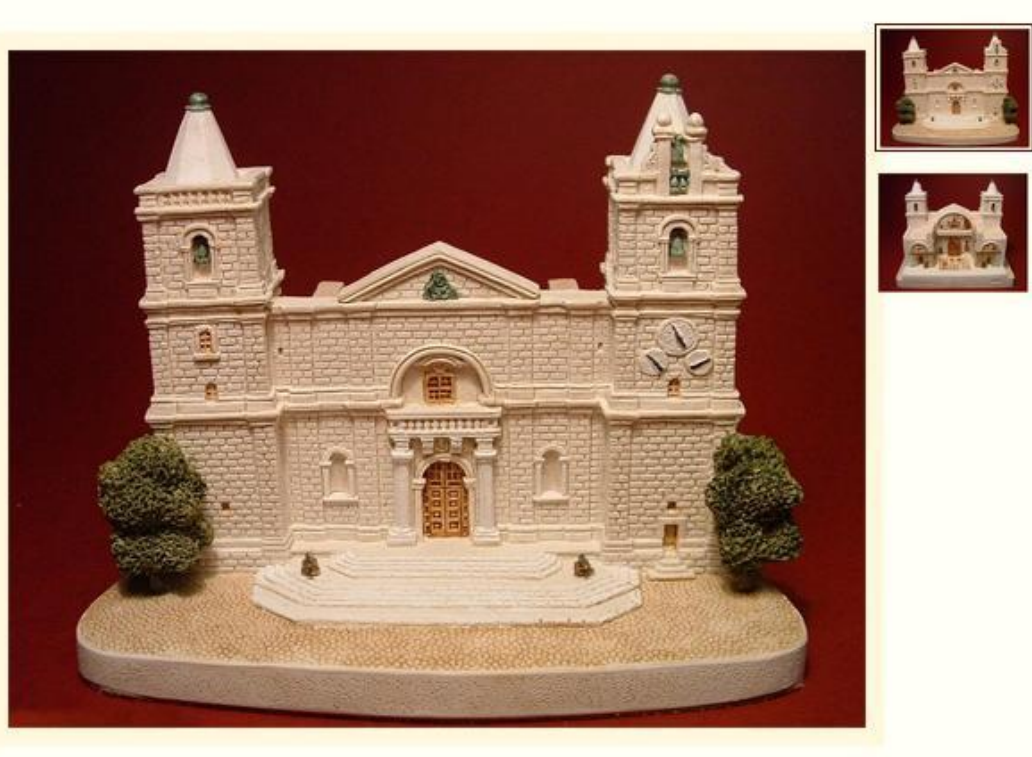

Lorem ipsum dolor sit amet, consectetur adipisicing elit, sed do eiusmod tempor incididunt ut labore et dolore magna aliqua. Ut enim ad minim veniam, quis nostrud exercitation ullamco laboris nisi ut aliquip ex ea commodo consequat. Duis aute irure dolor in reprehenderit in voluptate velit esse cillum dolore eu fugiat nulla pariatur. Excepteur sint occaecat cupidatat non proident, sunt in culpa qui officia deserunt mollit anim id est laborum.

Price: 35,00 €

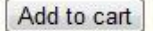

item no 9

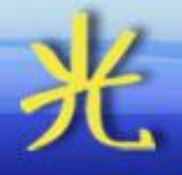

- Optimisations:
	- URLs SEF
	- Méta données
	- Sitemap
- Fil d'Ariane

## Configuration

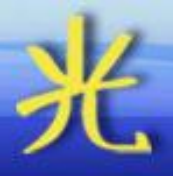

- Monnaies
- Zones
- Taxes
- Affichage
- Langues

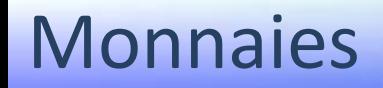

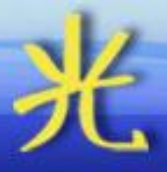

- Toutes les monnaies utilisables et préconfigurées
- Mise à jour automatique des taux de conversion
- Personnalisation du format des prix par monnaie **BB** Currencies  $A \vee Q$

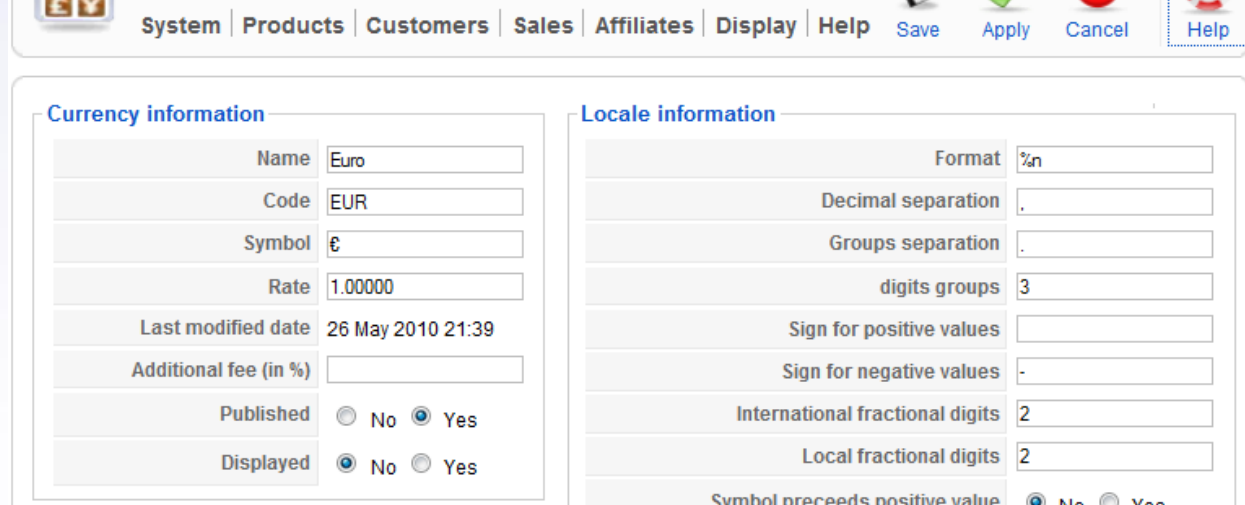

#### Zones

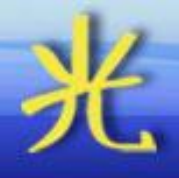

- Pays et états (départements) préconfigurés
- Modification et ajout aisées

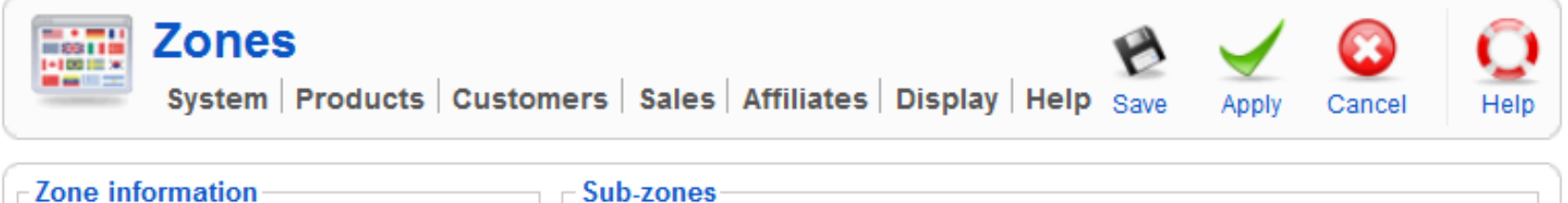

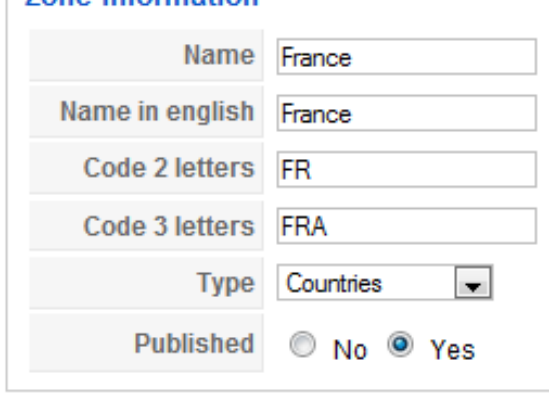

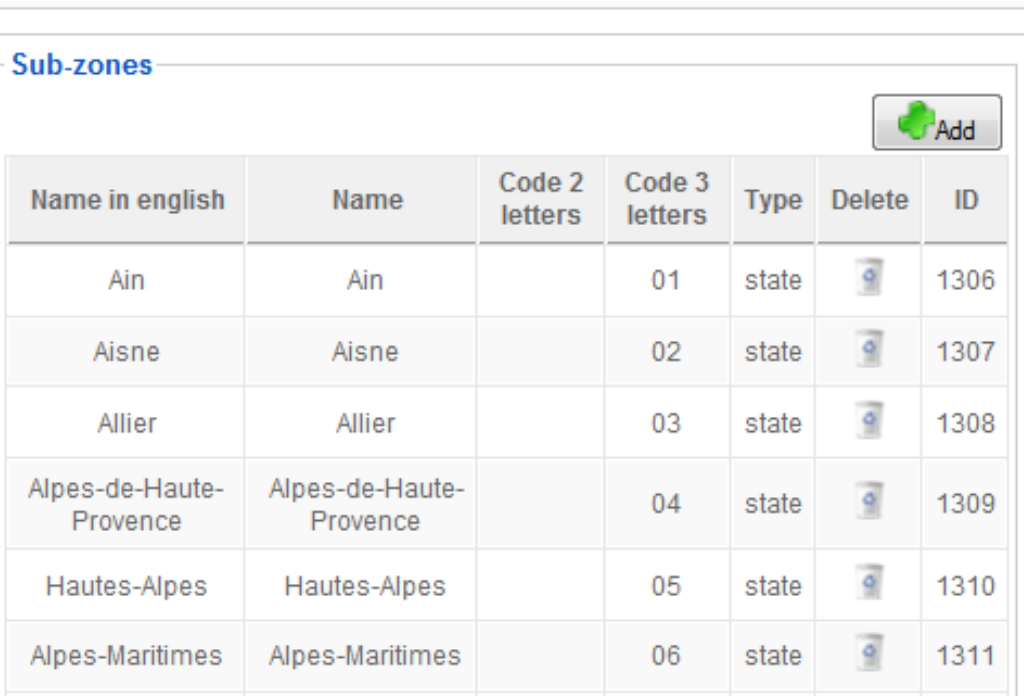

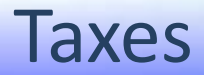

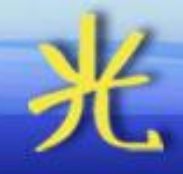

• Règles de taxe par type de produit, zone et type de client

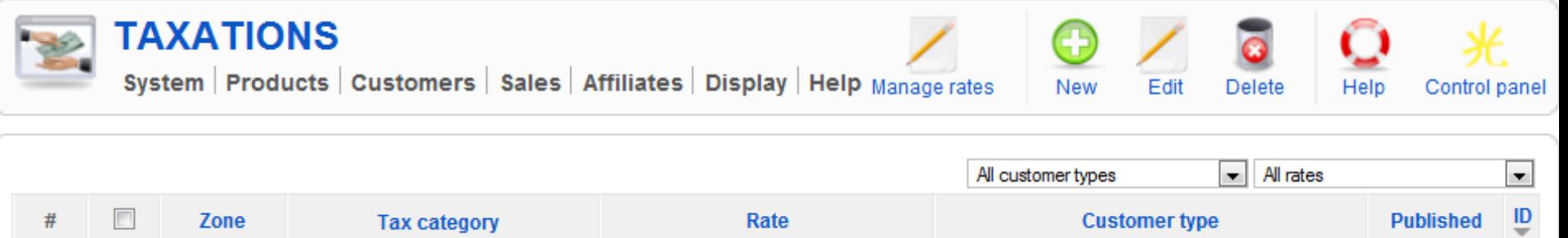

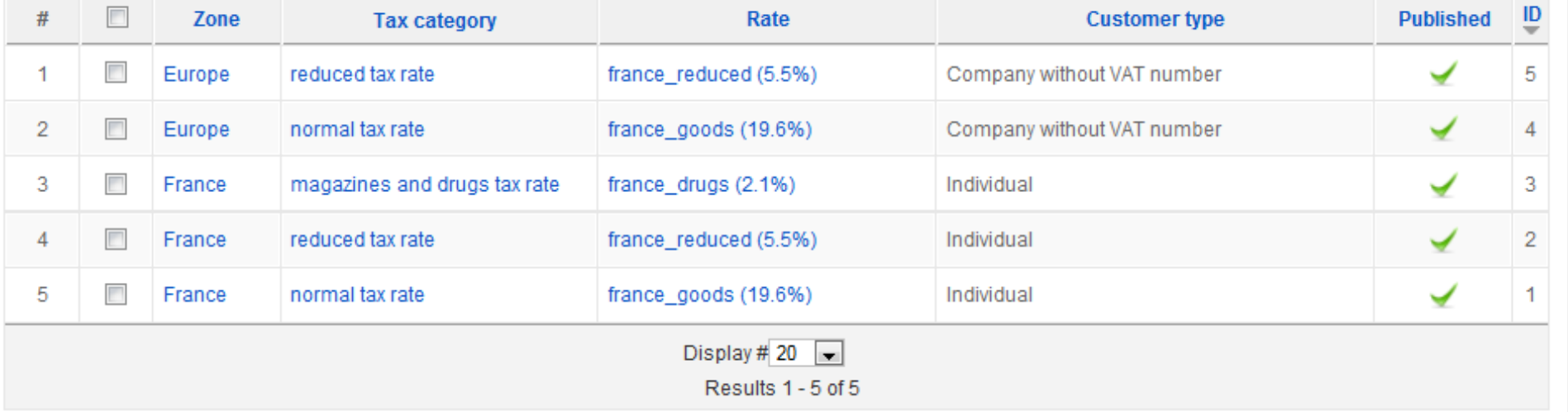

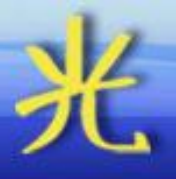

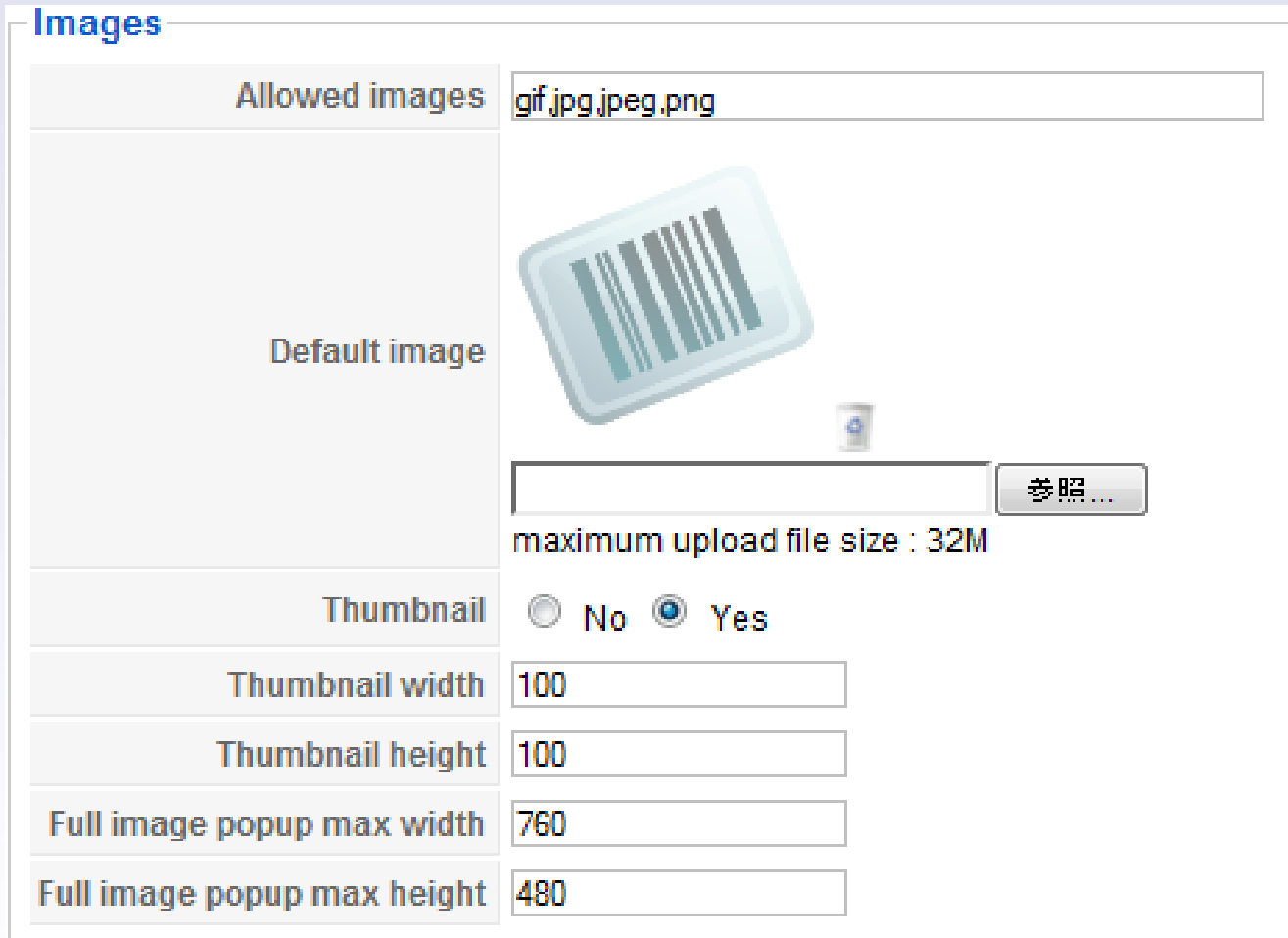

### Affichage

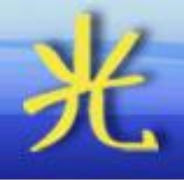

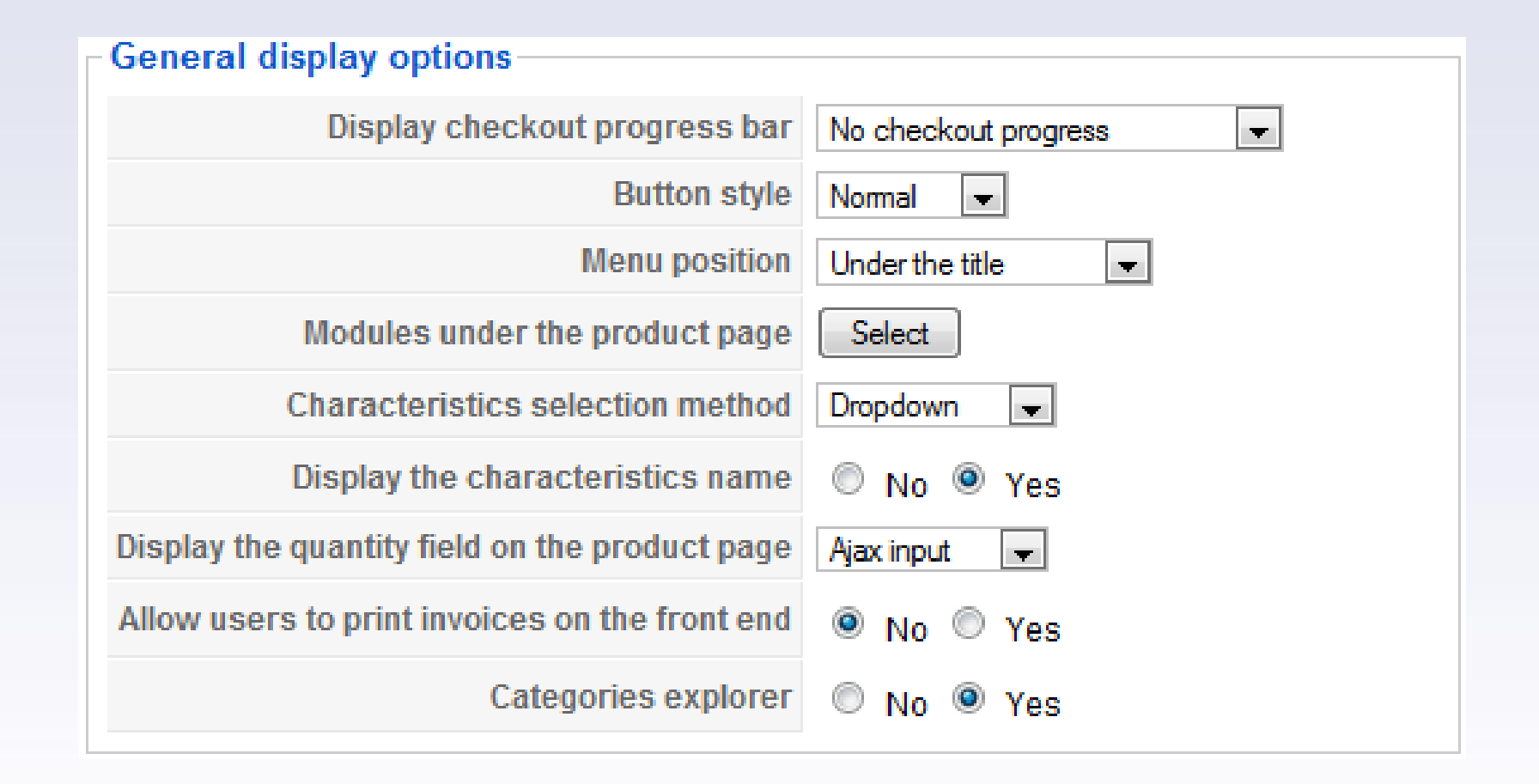

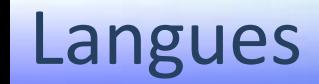

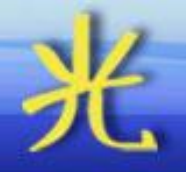

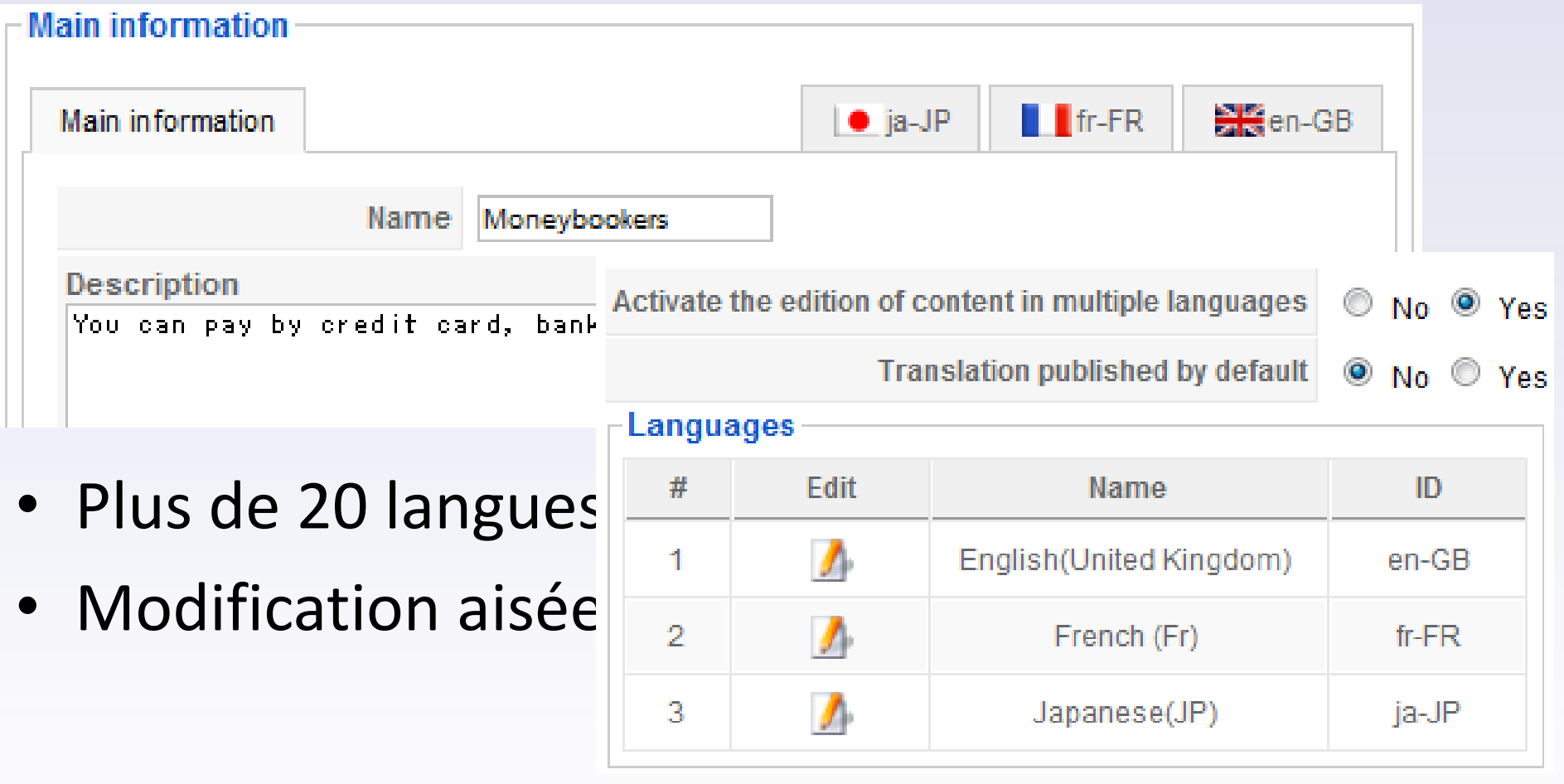

#### Passage en caisse

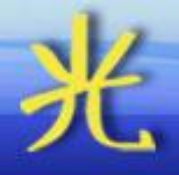

- Flux paramétrable
- Connexion/Enregistrement
- Livraison
- Paiement
- Inscriptions
- Ventes

#### Flux paramétrable

# • Passage en caisse en une seule étape

Connectez vous ou créez un nouveau compte Enregistrement Connexion Identifiant Email: Adresse Mot de passe  $Mr \rightarrow$ Titre Se souvenir de moi Prénom Nom Connexion Rue • Mot de passe oublié ? · Identifiant oublié ? Code postal Ville Téléphone Etat Rhône  $\bullet$   $^{\prime}$  $\vert \cdot \vert$ Pays France Les champs signalés par une astérisque (\*) sont obligatoires. Enregistrer

#### Mode de livraison Standard 4,00 €  $\mathcal{F}$ You will get your package 48h maximum after it has been shipped if you reside in France, Otherwise, it will take LA POSTE less than a week Express 6,00 €  $\mathbb{Z}$ You will get your package 24h maximum after it has been shipped if you reside in France. Otherwise, it will take  $\circ$ LA POSTE less than a week Big volumes 50,00 € **O** Ups You will get your package under one week after it has been shipped. We will contact you by phone to schedule an appointment for the delivery International 30,00  $\in$  $\circ$  Ups International shipping via UPS. The delay will depend based on your country. Mode de paiement **Bank transfer** BANK You can pay by sending us a bank transfer. Check CHECK You can pay by sending us a check **VISA CE PRESENTED** PRIVATE PRIVATE PRIVATE CALCIO TO A VISIT A SURFACE PRIVATE PRIVATE PRIVATE PRIVATE PRIVATE PRIVATE PRIVATE PRIVATE PRIVATE PRIVATE PRIVATE PRIVATE PRIVATE PRIVATE PRIVATE PRIVATE PRIVATE PRIVATE PRIV **OF VISA OF REAL Moneybookers** You can pay by credit card, bank transfer, check, etc using this payment method Collect on delivery  $\bullet$ You can pay when your package is delivered by using this payment method. **Bluepaid OF BUILDING** Vous pouvez payer par carte bleue avec ce système de paiement Credit card **NISA CE** You can pay by credit card. AlertPay **North VISA CB** You can pay by credit card using this payment method eWAY **OF A VISA OF REAL** You can pay by credit card using this payment method **Western Union**  $\circledcirc$ You can pay by Western Union. Entrez votre coupon Ajouter Prix à l'unité Quantité **Prix total** Nom Sunglasses 85.00€  $1$  0 85,00€ 85,00€ Total Livraison 4,00€ **Total final** 89,00€

Vous avez choisi le mode de livraison: Standard Vous avez choisi le mode de paiement Bank transfer

#### Informations complémentaires

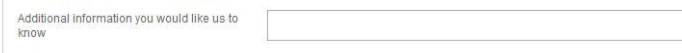

#### Flux paramétrable

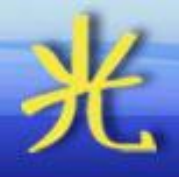

• Passage en caisse en plusieurs étapes avec affichage de la progression

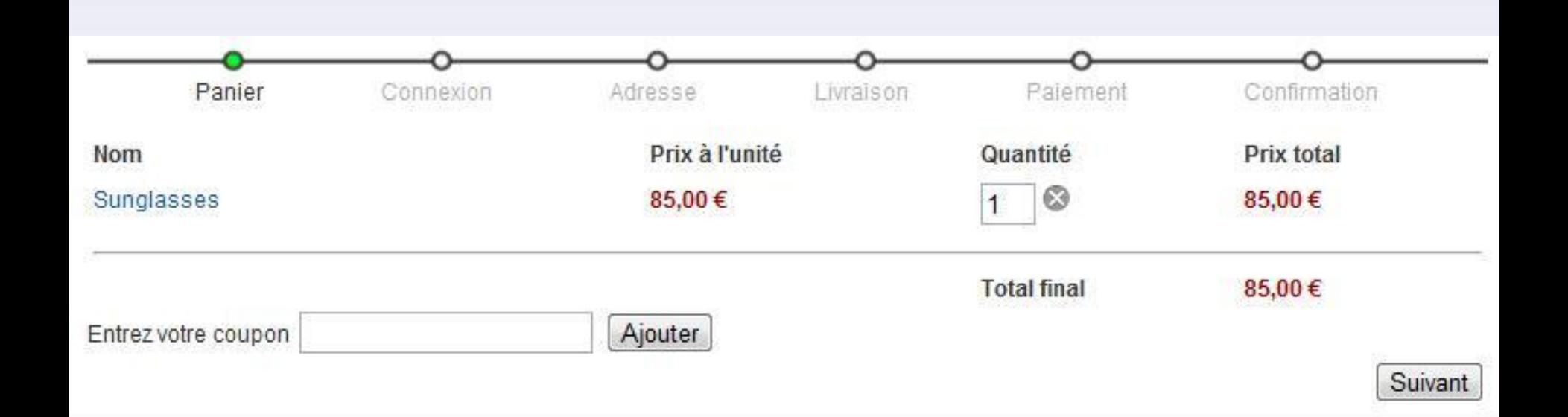

## Connexion/Enregistrement

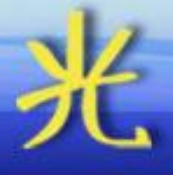

- Enregistrement classique
- Enregistrement simplifié
- Sans enregistrement
- Champs personnalisés

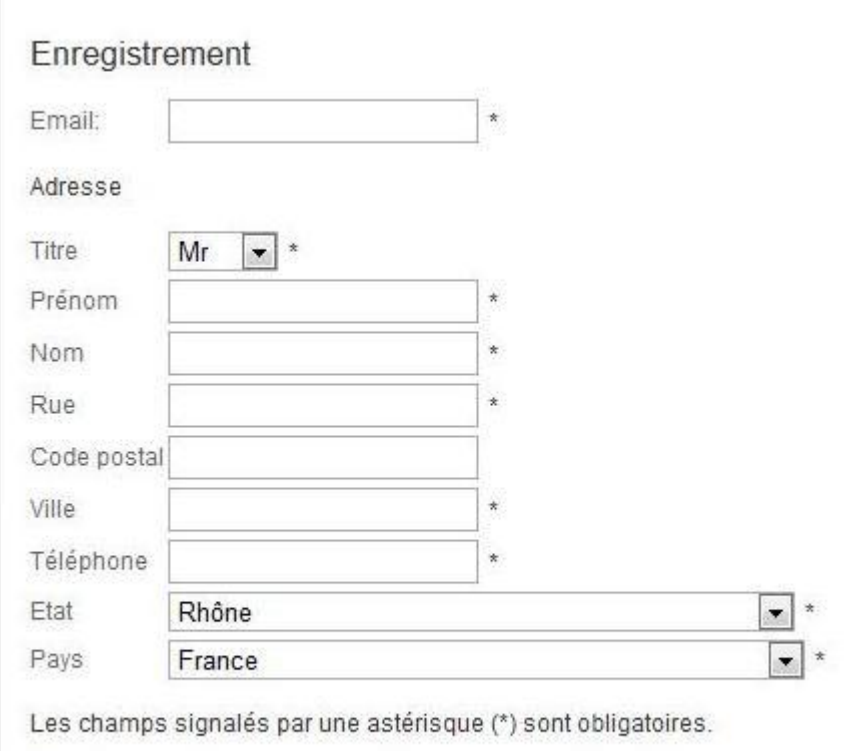

Enregistrer

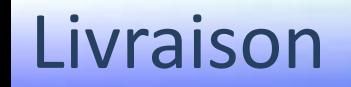

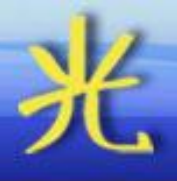

New

Cancel

Helo

• Différents tarifs en fonction du poids, du prix, du volume, du niveau d'accès et de la zone

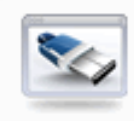

#### **Shipping method**

System | Products | Customers | Sales | Affiliates | Display | Help

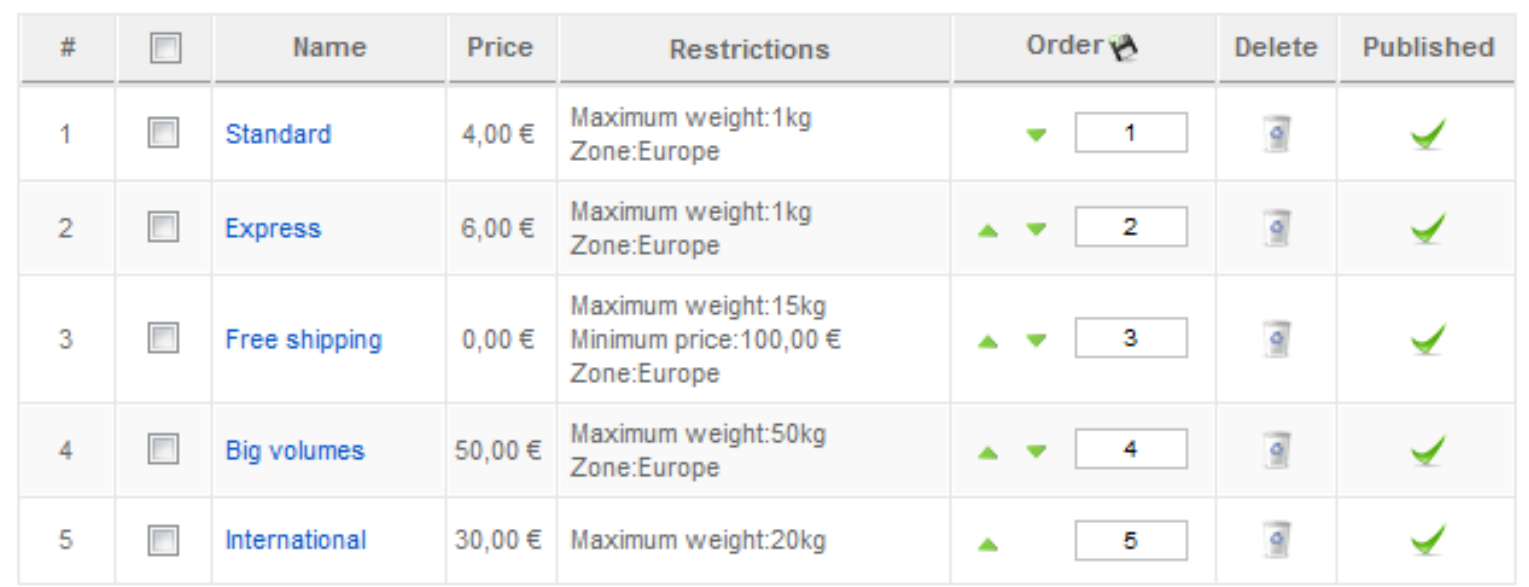

#### Payment

- Chèque
- Virement
- Contre remboursement
- Moneybookers
- ePay
- PayPal
- BluePaid
- CyberPlus
- ATOS SIPS ?

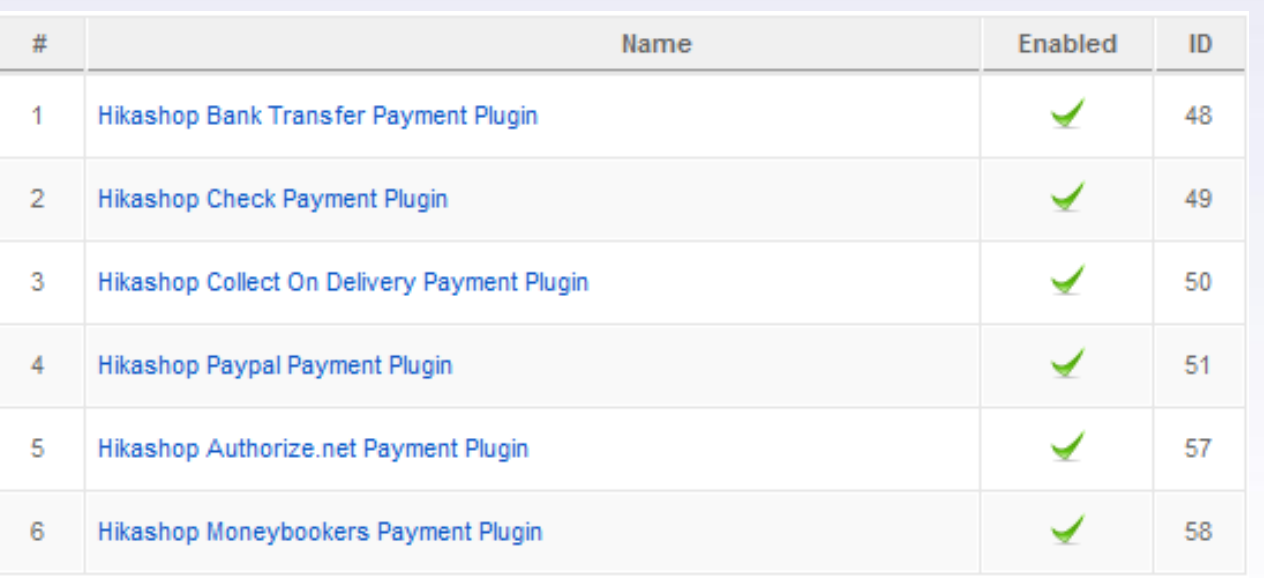

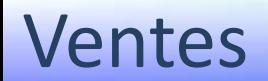

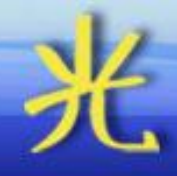

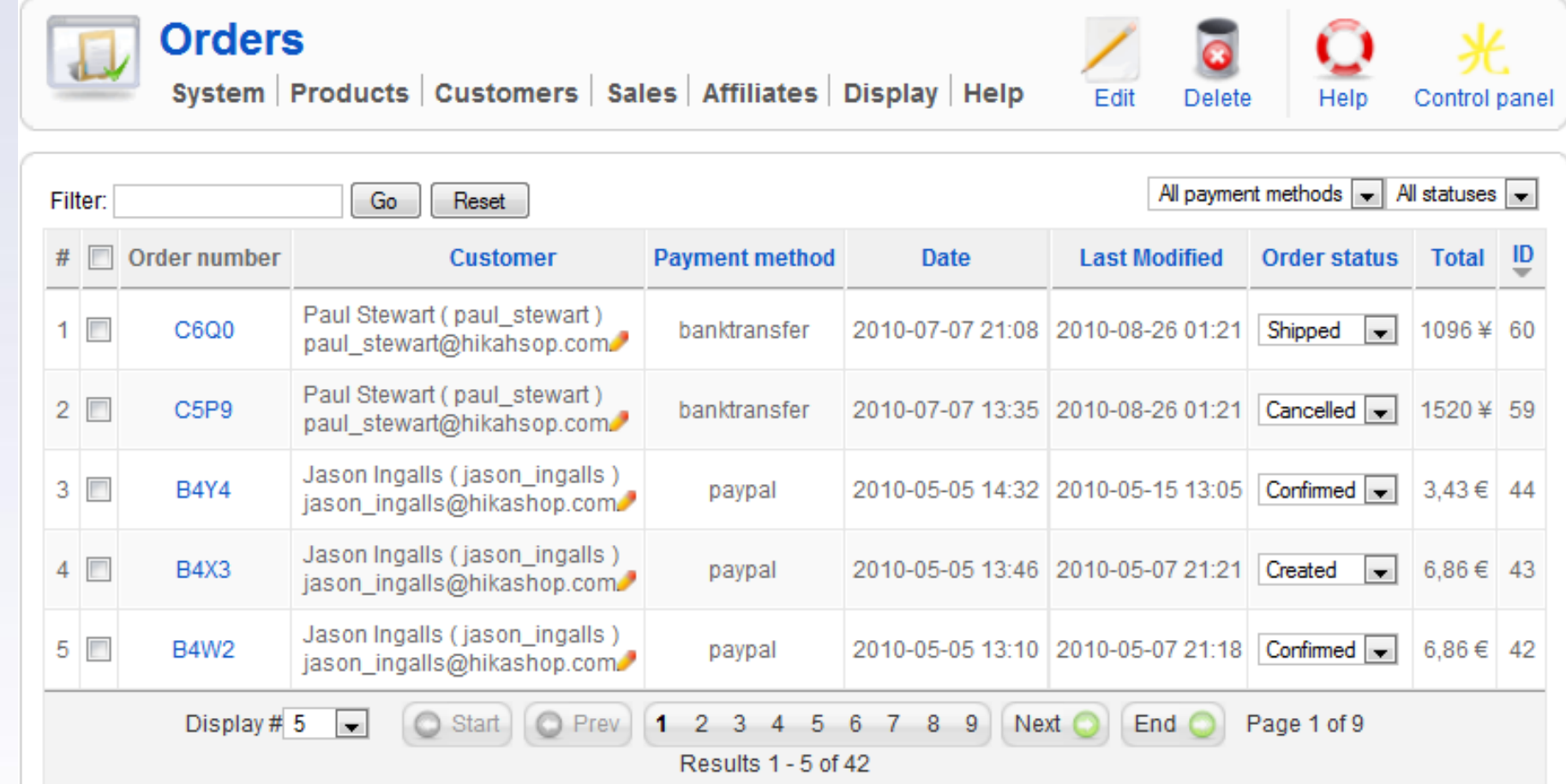

#### Ventes

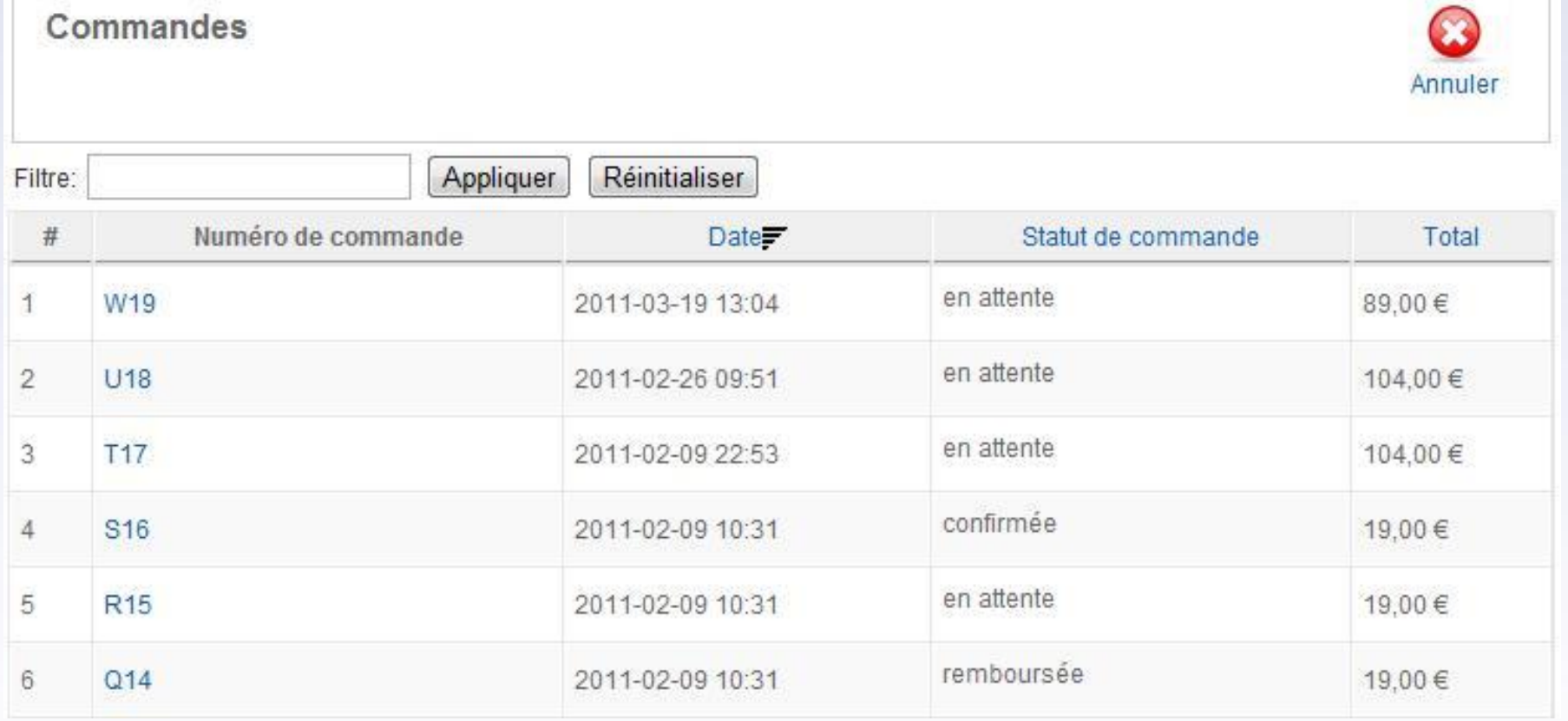

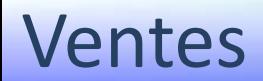

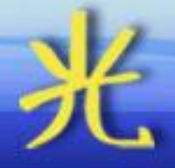

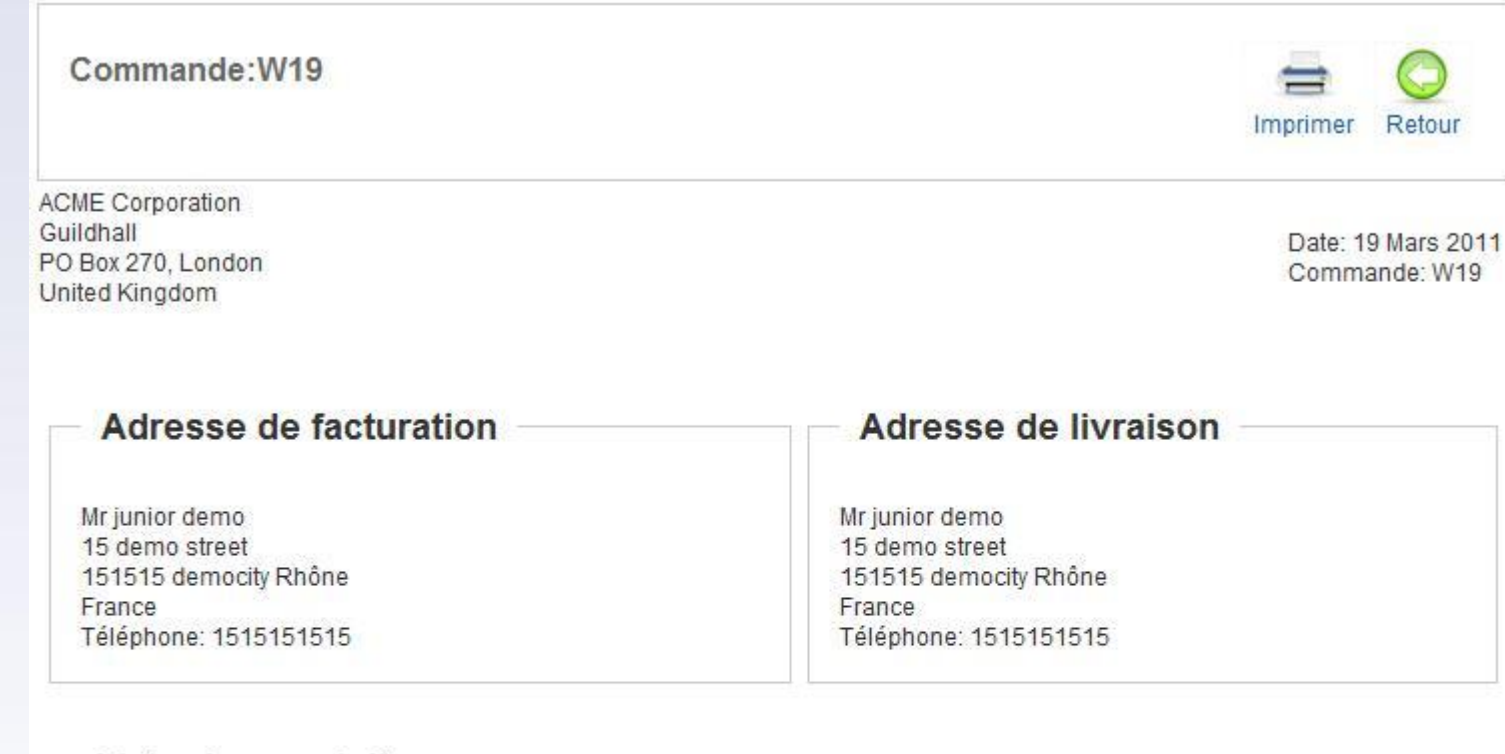

#### Liste des produits

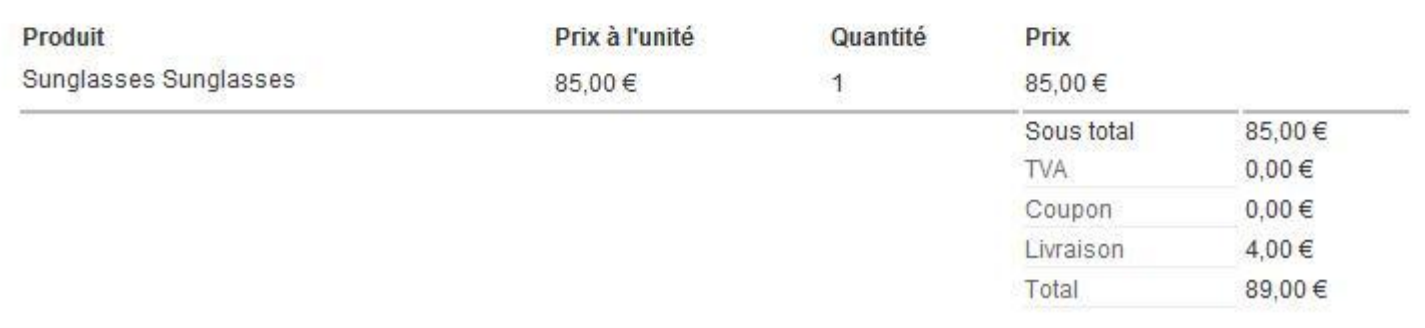

### Inscriptions

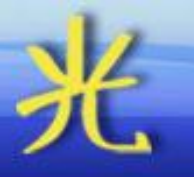

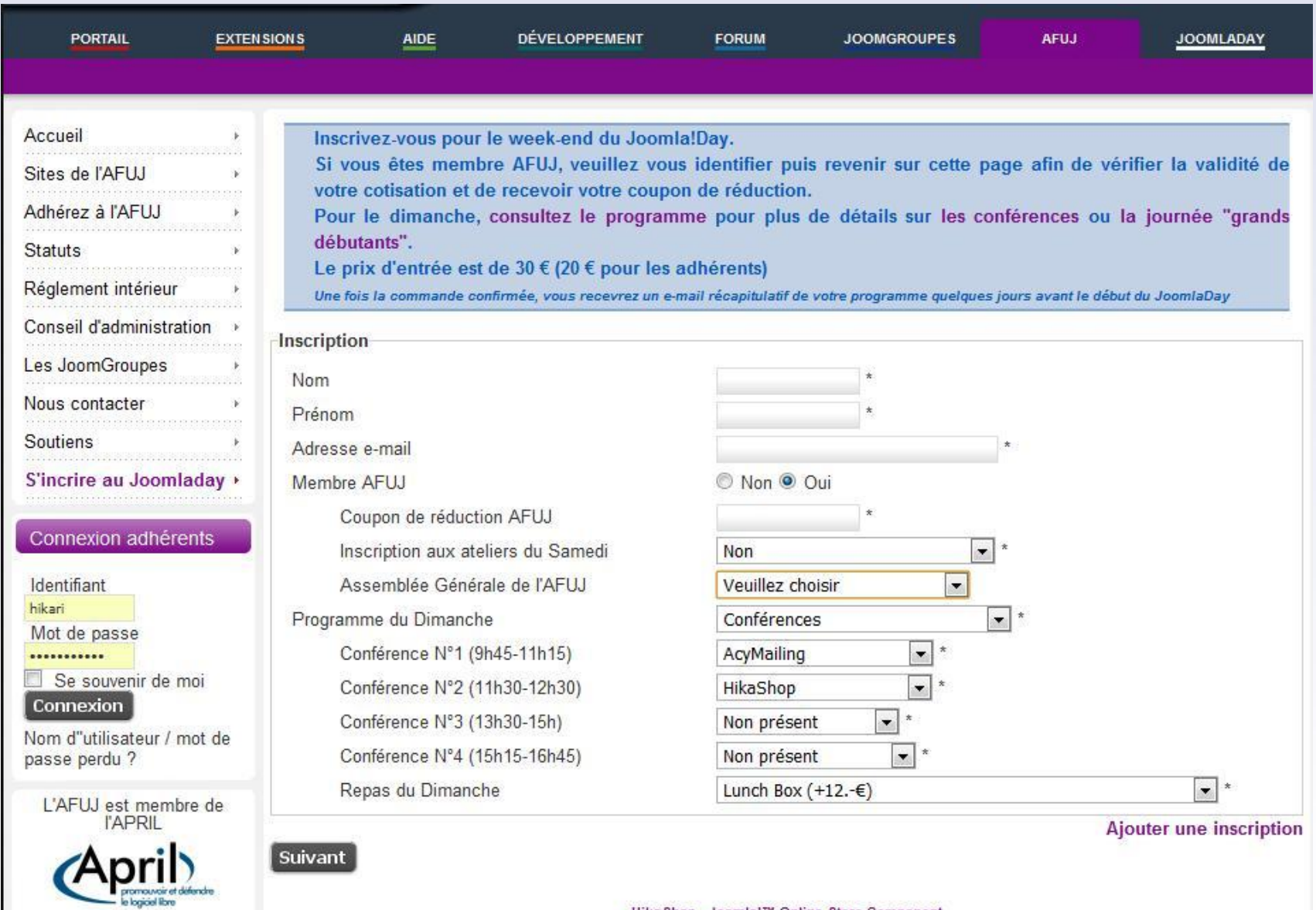

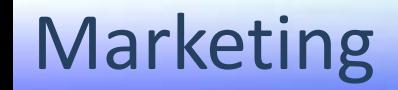

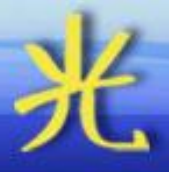

- Coupons/Réductions
- Affiliation
- Newsletters
- Statistiques

## Coupons/Réductions

• Restrictions par produit, catégorie, quota, date de début et de fin, zone, groupe d'utilisateur

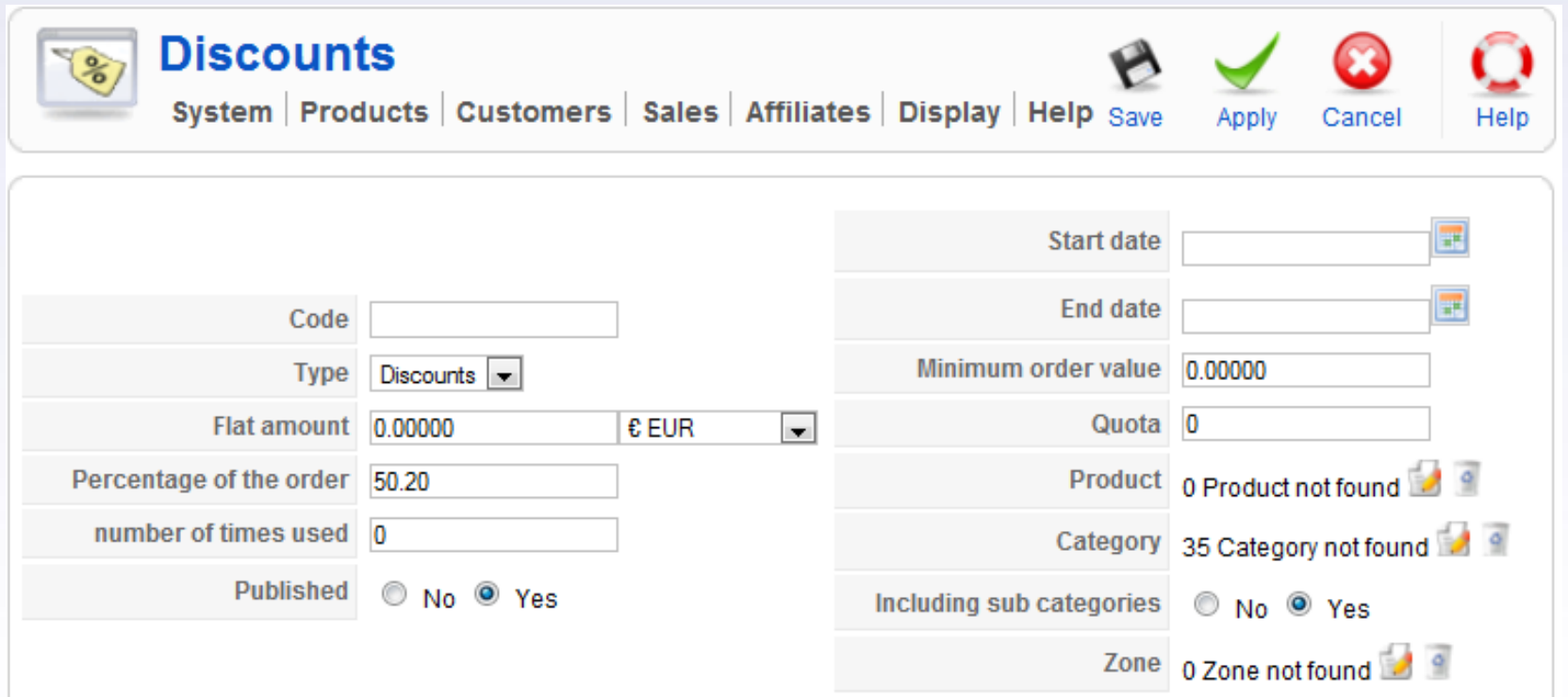

## Affiliation

- Différents systèmes de commissions:
	- Au visiteur
	- A l'inscrit
	- A la vente
- Possibilité de paiement par paypal
- Bannières

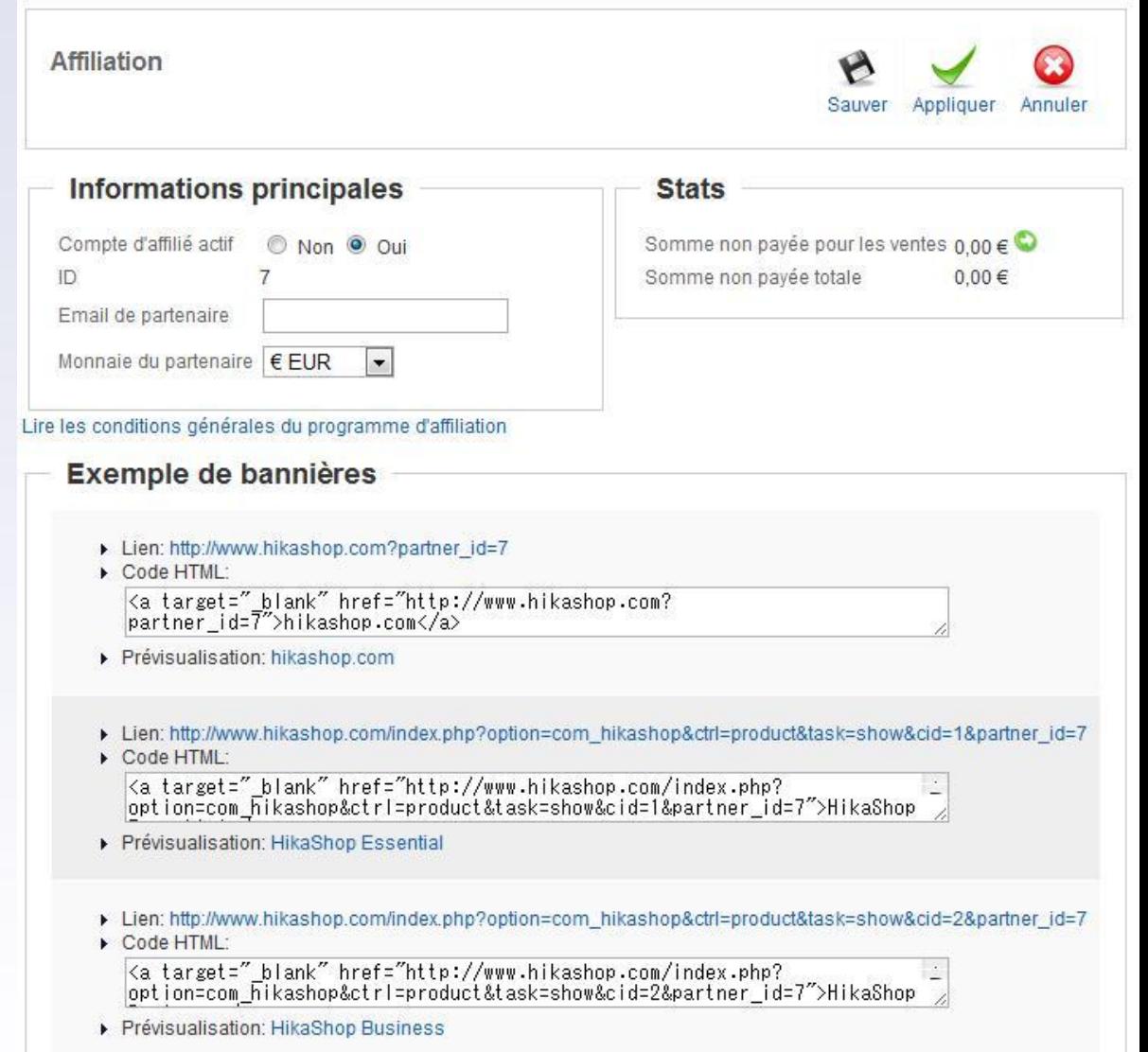

#### Newsletters

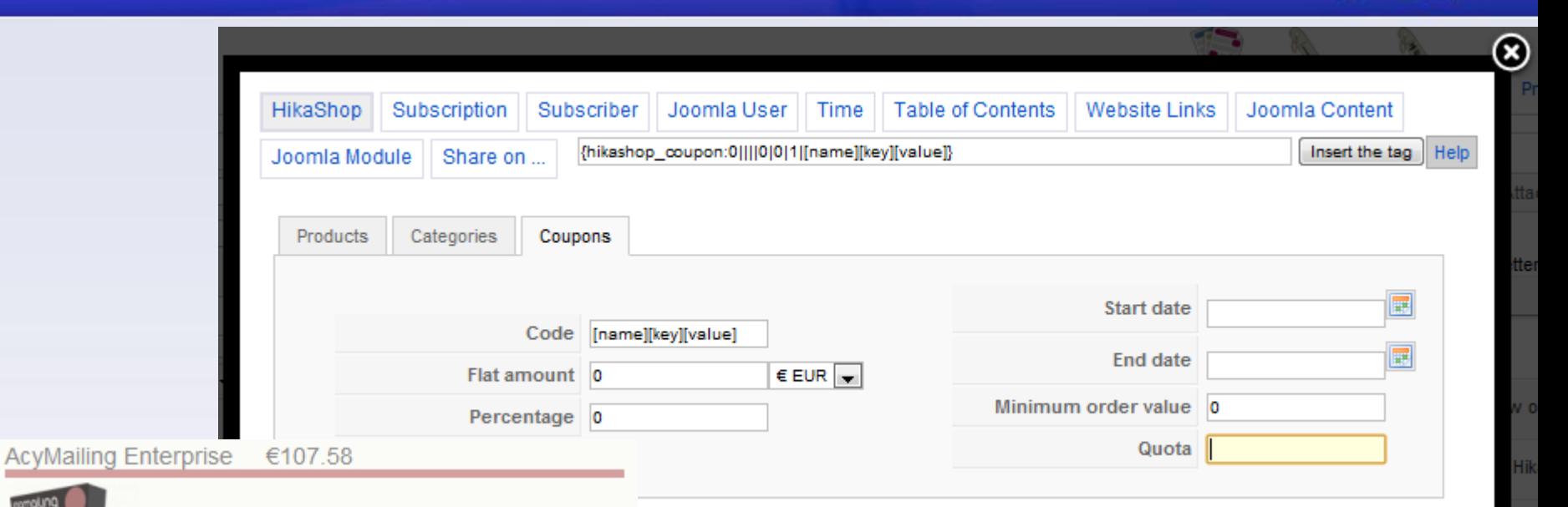

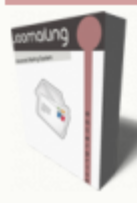

AcyMailing Entreprise is the most advanced version of AcyMailing products and offers you great marketing tools such as a powerful autoresponder follow-up system!

#### **AcyMailing Business** €65.66

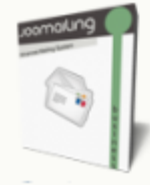

AcyMailing Business empowers your website by providing automatic Newsletter Generation based on your Joomla Content.

#### **AcyMailing Essential** €35.76

#### Joomaling  $\sim$  4

If you need a reliable Newsletter system including statistics, then, AcyMailing Essential is for you!

#### Statistiques

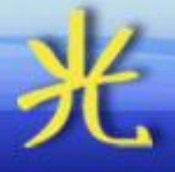

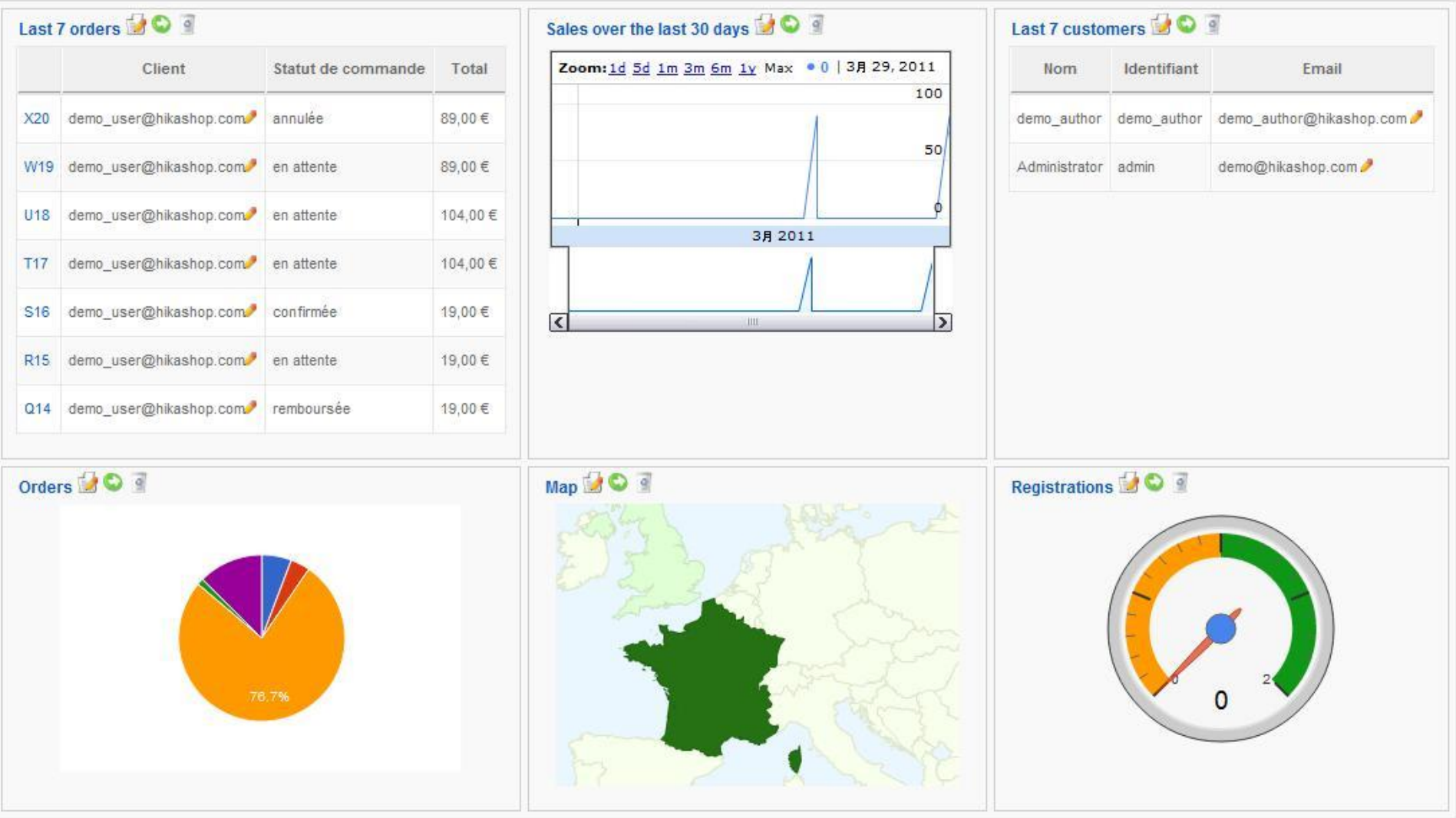

# Statistiques

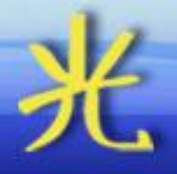

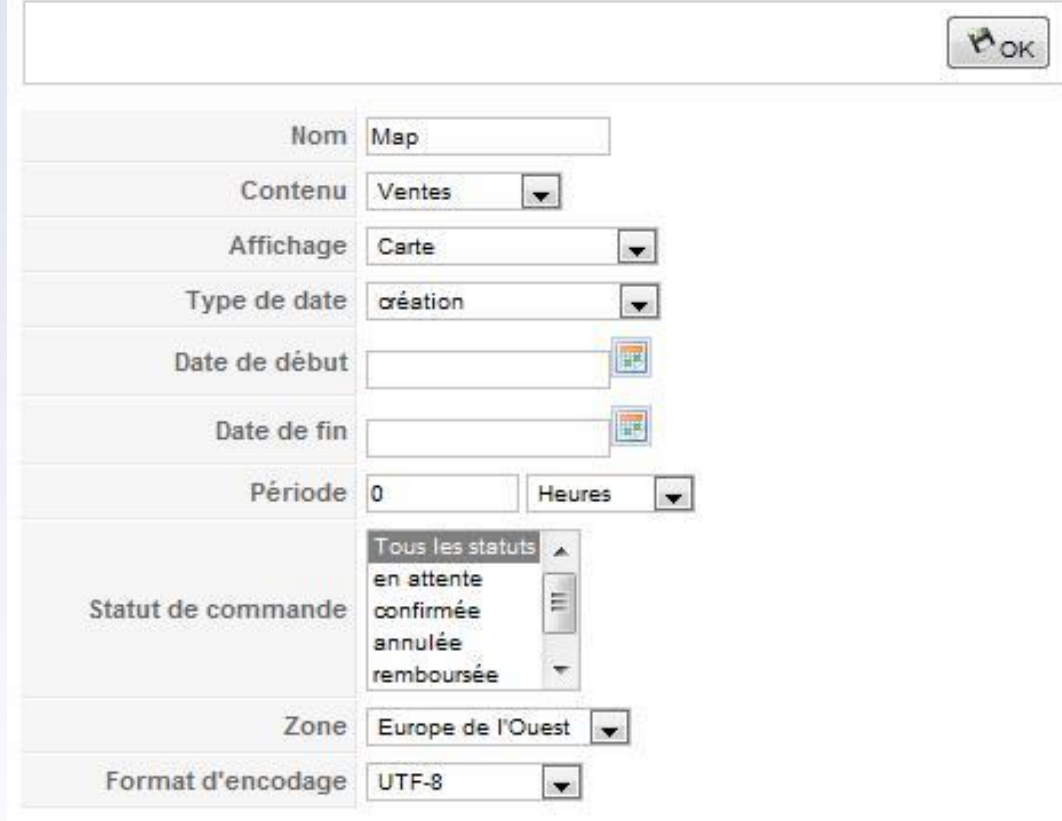

#### **Statistiques**

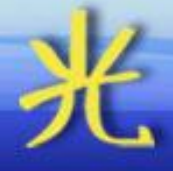

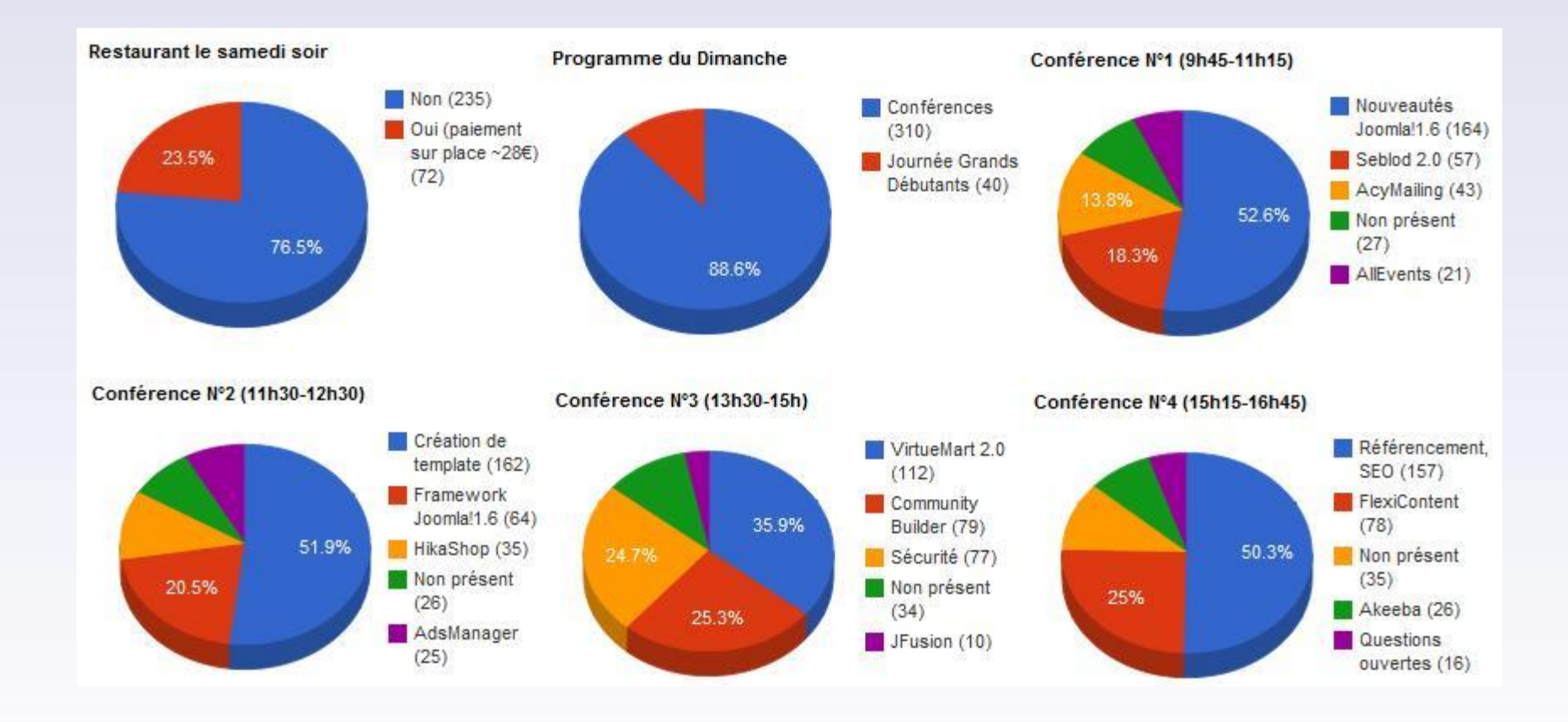

#### Et ensuite ?

…

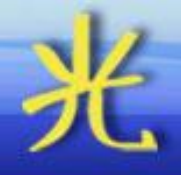

- Plugins de paiements
- Plugins de livraisons
- Intégrations avec d'autres composants
- Améliorations incrémentales
- Design, CSS, templates
- Grosses fonctionnalités
	- Gestion par le front end
	- Multi vendeur
	- Bundles, options de produits
	- Filtres sur les listings
	- Export de données

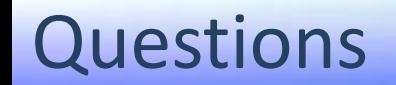

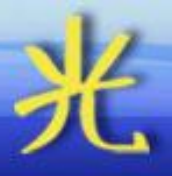

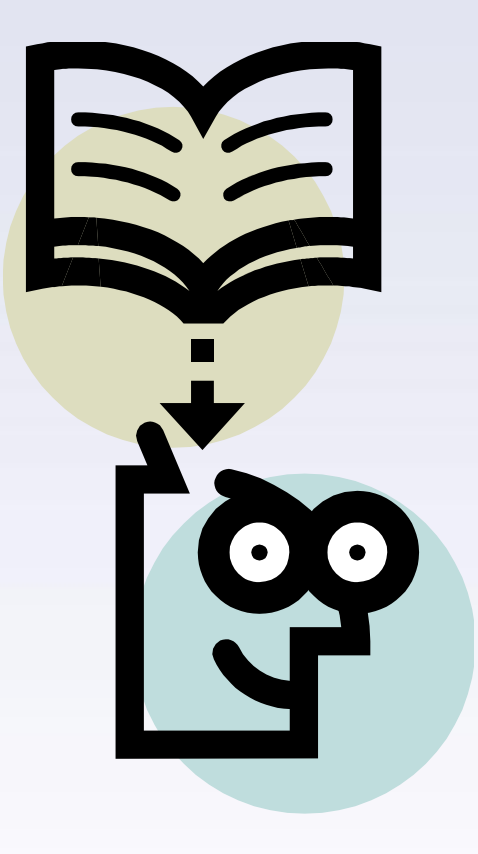